#### **รายการอ างอง**

- Adler, Ronald B. and Rodman, George.(1988). Understanding human communication (3 rd edition). New York : Holt, Rinehart and Winston Inc.
- Alesi, Stephen M. and Trollip, Stanley R. (1991). Computer-based instruction: Method and development. New Jersey : Prentice-Hall.
- Althus, Scott L. (1997). Computer-Mediated Communication in the University Classroom : An Experiment with On-line Discussion.Communication Education 46 (July). 158-174
- Anderson, Margaret D. (1995),Using computer conferencing and Electronic Mail to Facilitate Group Projects. J. of Educational Technology Systems 24(2).113- 118.
- Bailey, Robert W. (1982). Human Performance Engineering : A Guide for System Designers. New Jersey : Prentice-Hall Inc.
- Barker, John and Tucker, Richard N. (Editor) (1990). The interactive learning revolution multimedia in educational and training. London: Kogan Page.
- Banister, Robert Leo. (1973). A Comparative Study of Extroversion-Introversion Traits to Two Instruction Methods. DAI. 40:3006-A
- Barker, Phillip H. (1990). Designing interactive learning system. Educational and Training Technology International 27(2), 125-145.
- Berliner, David C. and Calfee, Robert C. (1996). Handbook of Educational Psychology. New York: Simon& Schuster Macmillan.

Boorsook, Terry K. and Higginbotham-Weath, Nancy. (1991). Interactivity : What is it and what can it do for computer-based instruction?. Education Technology 31(10), 11-17.

- Bork, Alfred.(1986). Learning with Personal Computer. New York : Happer & Row Publishers.
- Bormann, Ernest G. (1975). Discussion and group methods : Theory and practice (Second edition). New York : Harper & Row, Publishers.

Brand, S (1987). The Media Lab. New York : Viking.

- Brilhart, Galanes. (1997). Communicating in group: application and skills. (Third edtion ). Medison, WI : Brown & Benchmark.
- Byrne, Donn .(1966). An introduction to Personality ะ A research Approach. New Jersey : Prentice-Hall Inc.
- Card, Stuart K.; Moran, Thomas p.; and Newell, Allen .(1983). The Psychology of Human-Computer Interaction. New Jersy : Lawernce Erlbaum Associates. Publishers.
- Child, Denis. (1964). The relationships between Introvertion-Extroversion, Nevroticism and Performance in School Examination. British Journal of Educational Psychology. 34 (June), 187-195.
- De VITO, Joseph A. (1988). Human communication : The basic course  $(4<sup>th</sup>$  edition). New York : Harper & Row, Publishers.
- Emmert, Phillip and Donaghy, William C. (1981). Human communication: Elements and contexts. Massachusetts : Addison-Wesley Publishing Company.
- Eysenck, H. (1970). The structure of human personality. London: Methven.
- Feenberg, Andrew. (1989). The written world : on the theory and practice of Computer Conferencing. In Mineweave ะ Communication, Computers and Distance Education . Robin Mason and Anthory, Kaye (Edited). Oxford : Pergamon Press.

Gagne, Robert M. (1985). The condition of learning. New York ะ Holt, Rinehart and Winston.

- Gerlach, Janner Marcum. (1994). Is this collaboratin ? in Kris Bosworth and Sharon J. Hamilton (editors). Collaborative learning : Underlying process and effective techniques. San Francisco : Jossey. Bass Publishers.
- Hall, Calvil S. and et. al (1985). Introduction to Theory of Personality. New York: Jhon Wiley & Son,Inc.
- Harasim, Linda (1989). Online education : A new domain. In Robin Mason and Anthony Kaye (Edited). Mineweave : Communication, Computers and Distance Education. Oxford : Pergamon Press.
- Harasim, Linda. (1990). Online education : Perspectives on a New Environment. New York : Praeger.
- Harasim, Linda and *et al.* (1996). Learning Newtorks ะ A field guide to teaching and learning online  $(2^{nd}$  edit). Cambridge : MIT Press.
- Holden, Michael G. and Wedman, John F. (1993). Future Issue of Computer-Mediated Communication : The Result of a Delphi Study. ETR & D 41(4), 5-24.
- Holmberg, Borje. (1995). Theory and Practice of Education. New York: Routledge.
- Hopmeier, George. (1983). New Study Says CAI May Favor Introverts. Current Index to Journal in Education. CI JE Jan-Jun : EJ. 268-637.
- Jaspers, Fons.(1991). Interactivity of instruction ? A reaction to Merrill. Educational Technology. 31(3), 21-24.
- Jih, Hueyching Janice and Reevees, Thomas .(1992). Mental Models ะ A research focus for interactive learning system. ETR & D 40 (3), 39-53.
- Johnson, Roger T. and et.al .(1986) Comparison of Computer-Assisted Cooperative and Individualistic learning.American Education Research Journal. 23 (fall), 382-392.
- Jonassen, David H. (1985). Interactive lesson design : A Taxonomy. Educational Technology. 25(6), 7-17.
- Kammersgaard, John. In Preece, Jenny and Keller, Laurie.(edited).(1990). Human-Computer Interaction : Selected reading : A reader. London : Prentice Hall Inc.
- Karin M., Lundgren-Cayrol. (1997). Computer conferencing : A collaborating learning environment for distance education student. DAI-A 57/07 :Aac NN 10833.
- Kaye, Anthony. (1989). Computer-Mediated Communication and Distance Education in Robin Mason and Anthony Kaye. (Editor). Mineweave *:* Communication, Computers and Distance Education. London : Pergamon.
- Kerr, Elaine B. and Hiltz, Starr Roxanne. (1982). Computer-Mediated Communication System : Status and Evaluation. New York : Academic Press.
- Lauzon, Allan C. and Moore George A. B. (1989). A Forth Generating Distance Education System ะ Integrating Computer-Assisted learning And Computer Conferencing. The American Journal of Distance Education  $3(1)$ ,  $38-49$ .
- Mclaughlin, Margaret L. (Editor) (1987). Communication Yearbook 1. California : SAGE.
- Merrill M. David : Li Zhogmin and Jones, Mark K. (1990a). Limitations of first generation instructional design. Educational Technology 30 (1), 7-11.
- Merrill, M. David; Li, Zhogmin and Jones, Mark K (1990b). Second Generation Instructional Design. Educational Technology 30(2), 7-14.
- Moore, Michael G. and Kearley, Greg (1996). Distance education *:* A system view. Belmont : Wadworth Publishing Company.
- Moulton, Jeanne (1994). Interactive Radio Instruction ะ Boardening the defination. Learntech.
- 01aniran,Bolanle A.,Savaqe,Grant.T.,and Sorenson,Ritch L.( 1996). Experimental and Experencetial Appoarches to Teaching Face-to-face and Computer Mediatedd Group Discussion .Communication Education 45(July),244-259.
- Pervin, Lawrence A. (1989). Personality *:* Theory and Research. New York ะ John Wiley & Son, Inc.
- Pintrich, Paul R. and *et al* (1984). An interactive research and development model for educational applications of technology. Educational Technology 24 (12), 7-11.
- Price, Robert V. (1996). A model for the on-line college-level guided study course. TechTrends 41 (6). 39-43.
- R ebm anjudi and Logan.(1996).Interaction at a Distance : Possible Barrier and collaborative Solution. Techtrens 41(6),35-38.
- Reiber, Lloyd p. (1996). Animation as feedback in a computer-based simulation : Representation matters. ETR & D 44(1), 5-22.
- Richmond, W. Kenneth .  $(1970)$ . The concept of educational technology a dialouge with yourself. London: Weidenfeld and Nicolson.
- Ridding, L. W. (1966). An Investigation of Personality Measures Associated With Over and Under in English and Arithmatic. British Journal of Educational Psychology 37 (November), 397-398.
- Romiszowski, Alexander J. and Mason, Robin.(1994). Computer-Mediated Communication, In David H. Jonassen (Editor). Handbook of Research for Educational Communication and Technology. New York: Simon & Shuster Macmillan.
- Rowland, Gordon; Parra, Mariolga Lesseur; and Banset, Kanchan. (1994). Educating instructional designer : Different outcomes. Educational Technology 34 (4), 5-10.
- Rowntree, Derek. (1995). Teaching and learning online : a correspondence education for the  $21^{th}$  century ? British Journal of Educational Technology 23(3), 205-215.
- Schwier, Richard A. and Misanchuk, Earl R. (1993). Interactive multimedia instruction. New Jersey : Educational Technology Publications, Inc.
- Snow, Richard E., Como Tyn; and Jackson III, Douglas .(1996). Individual differences in affective and cognitive fucntions in David C. Berliner and Robert C. Calfee (editors). Handbook of Educational Psychology. New York : Simon & Schuster Macmillian.
- Soriano, Velayo .(1994). Computer Conferencing as an instructional tool : Exploring student perceptions of use, cognitive and motivational characteristics, and frequency of interaction. DAI-A 54/11; AAC 9409831.
- Stolurow, Lawrence. (1971). in Merrill M. David .(Editor). Instructional design readings. New Jersey : Prentice-Hall Inc.
- Sudweekss,Fay.and Rafaeli,Sheizaf.(1998).Network and Netplay: Virtual Groups an the Internet Massachusetts :AAAI Press /The MIT Press.
- Thomson, James G. and Jorgensen, Sally .(1989). How interactive is instructional technology? Alternative model for looking at interactions between learner and media. Educational Technology 29(2), 24-26.
- Thousand,Jacqueline S. Villa, Richard A. and Nevin.Ann I.(1994). Creativity and Collaborative Learning : A Practical Guide to Empowering Students and Teachers. Maryland :Paul H. Brookes Publishing Co.
- Tubbs, Steward L., and Moss, Sylvia. (1993). Human Communication. (Fourth edition). New York: Random House.
- Weber, Warren (1991). An Interactive System Model Derived from Experts' Perceptions of Human-Computer Issues. ETR & D 40 (1), 29-39.
- Wells, Rosalie (1992). Computer-Mediated Communication for Distance Education : An International Review of Design, Teaching, and Instructional Issues. Research monogarphs. No. 6. American Center for the Study of Distance Education College of Education : The Pennsylvania State University.

Ŷ.

ภาคผนวก

 $\mathcal{L}_{\mathcal{M}}$ 

ภาคผนวก ก

### **ายชื่อผู้ทรงคุณ กุฒ ิด้านเนื้อหา**

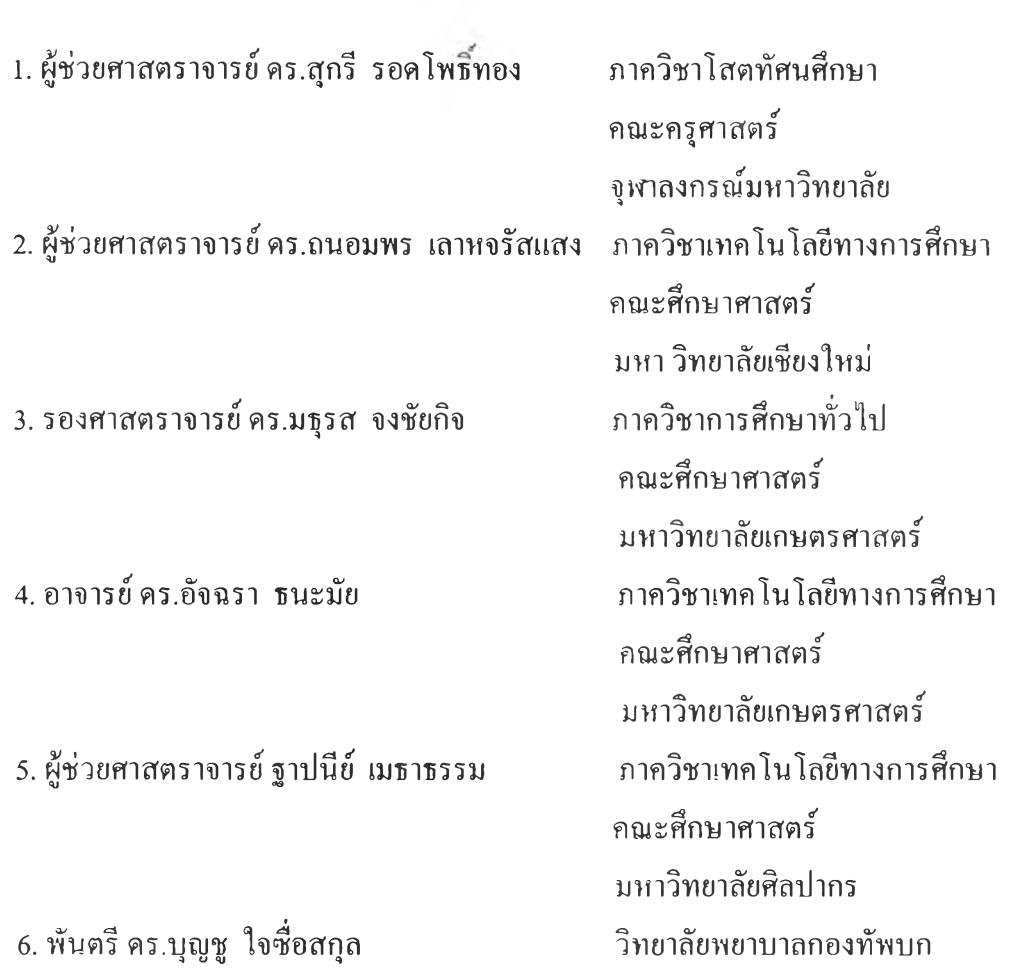

ภาคผนวก ข

## **รายชื่อผู้ทรงคุณ กุฒ ิด้านเนื้อหา**

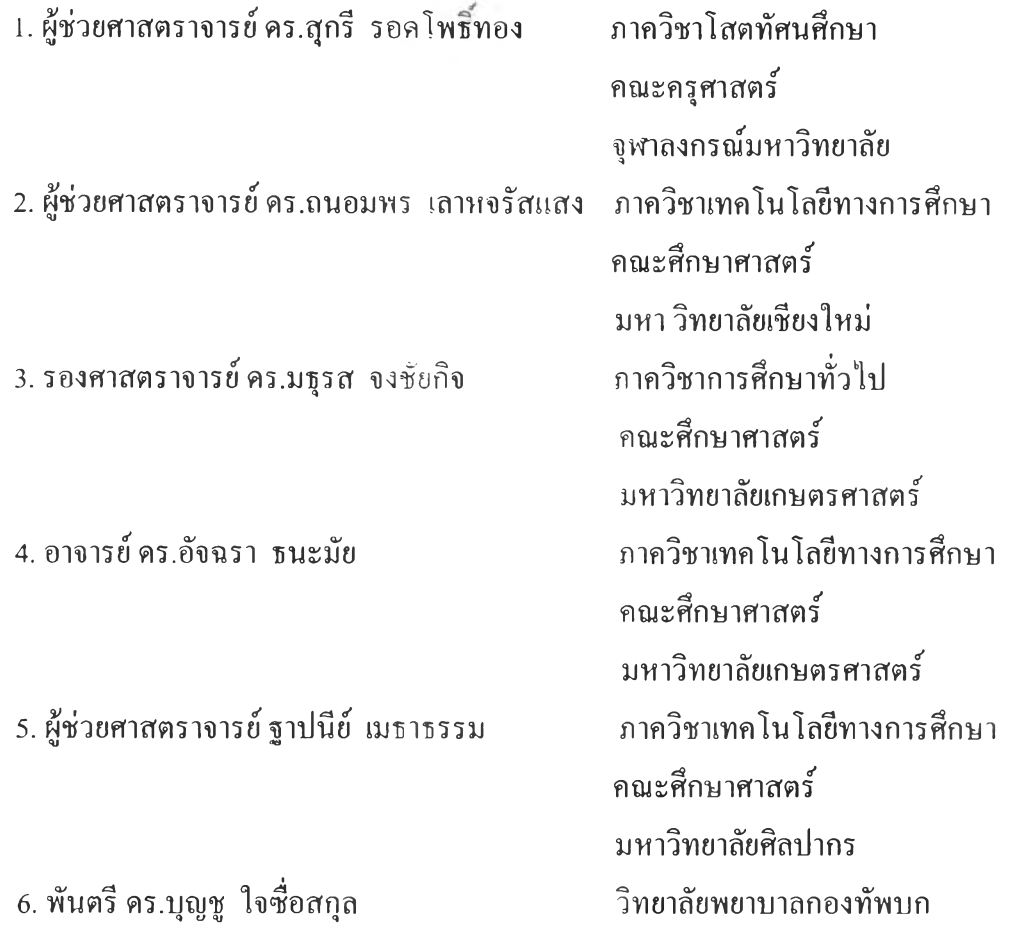

ภาคผนวก ค

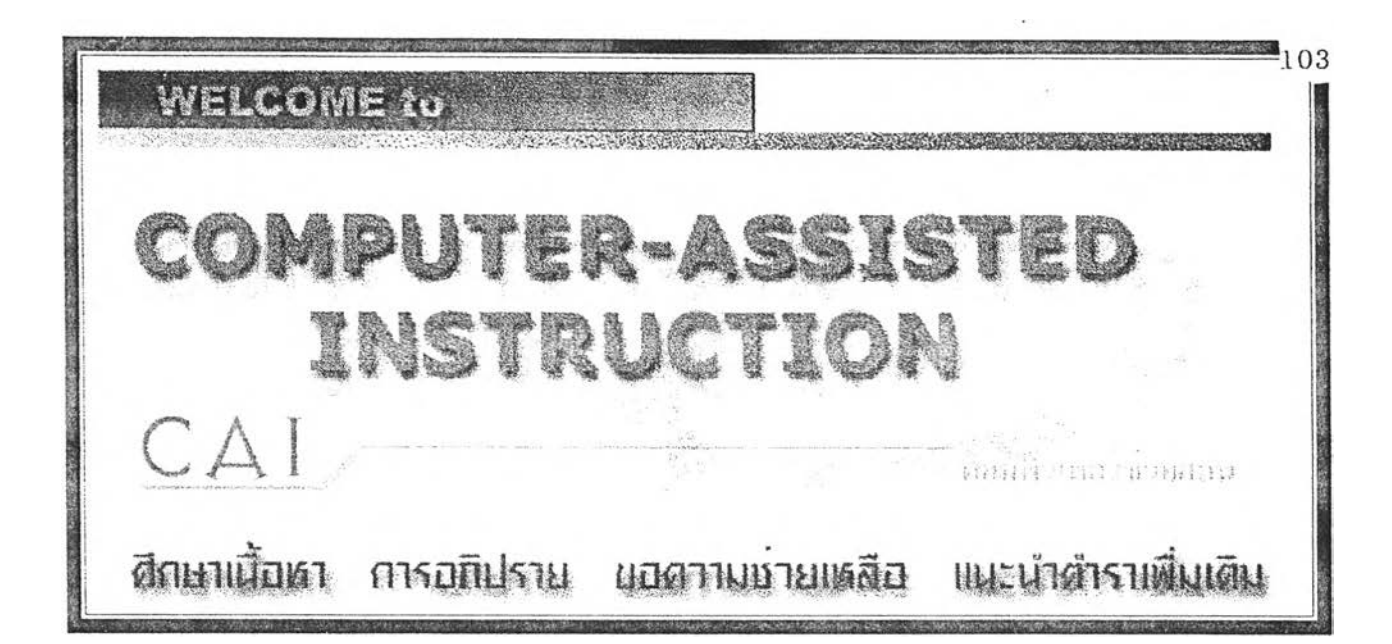

สวัสดี นิสิต นักศึกษาทุกท่าน

้ยินดีตอนรับเข้าสู่การเรียนรู้ผ่านระบบเครือข่ายอินเตอร์เนตกับเพื่อน ๆ จาก 5 มหาวิทยาลัย คือ ิจูหาลงกรณ์มหาวิทยาลัย มหาวิทยาลัยเกษตรศาสตร์ มหาวิทยาลัยนเรศวร มหาวิทยาลัยศรีนครินทรวิโรฒ และมหาวิทยาลัยศิลปากร

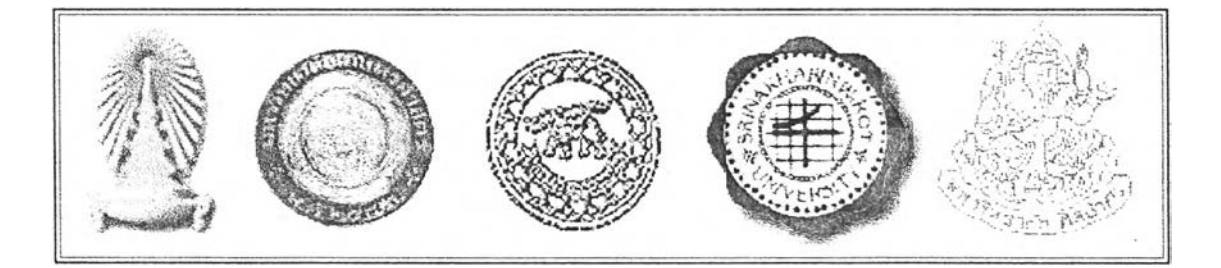

นอกจากนิสิตนักศึกษาทุกท่านจะได้เรียนรู้เนื้อหาวิชาคอมพิวเตอร์ช่วยสอนหรือ CAI (Computer-Assisted Instruction) ก่อนเพื่อนคนอื่น ๆ แห้วยังจะใดี!จักเพื่อนใหม่จากต่างมหาวิทยาลัย และ สบุกสนานกับชุดคุยแลกเปลี่ยนทางวิชาการ ฝานระบบเครือข่ายอินเตอร์เนต

ใน Web Site นี้จะประกอบใปด้วยการเรียนเนื้อหา 3 ตอน คือ

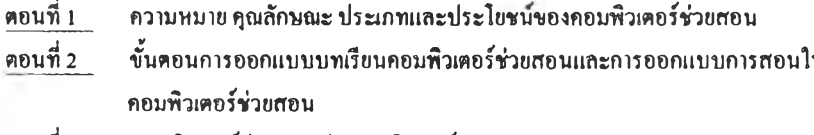

ตอนที่3 คอมพิวเตอร์ช่วยสอนประเภทศิวเตอร์ (Tutorial)

ขอให้นิสิต นักศึกษา ปฎิบัติตามภู่มือที่แจกให้และปฎิบัติตามคำแนะนำที่จะปรากฎใน Web Site นี้

ต่อใปนีขอเชิญนิสิต นักศึกษาทุกท่านเข้าชุ่การเรียน

 $GO$ 

## คำแนะนำ

A MARINE AND STREET TO SEE TO A THE RESIDENCE OF A STREET

ในก!5เรียนแต่ละบทเรียน จะมีส่วนประกอบสำคัญ ชึ่งนิศิต นักศึกษา จะได้เรียนและทำกิจกรรมดังนี้

- 1. แบบทดศอนก่อนเรียน
- 2. การศึกษาเบือหา
- 3. การกำหนด หรือเสือกประเด็นการอภิปรายในแต่ละตอน
- 4. การอภิปราย
- 5. แบบทดสอบหลังเรียน

เมื่อนิศิตนักศึกษาเสือกตอนเรียน จะได้ทำแบบทดสอบก่อนเรียนทุกครั้ง จากนี้นจึงจะศึกษาเบือหา และทำการอภิปรายตามหมายกำหนดแต่ละบทเรียนเมื่อทำการอภิปรายเสร็จ นิสิตนักศึกษาจะได้ทำแบบทดสอบหลังเลิกเรียนทันที

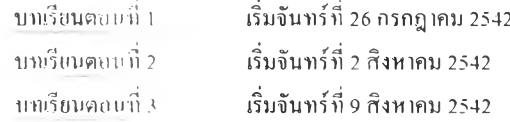

หากนิสิตนักศึกษาจะทำการอภิปรายขอให้กลับไปที่หน้า พรุหลัก และเลือกที่คำว่า การอภิปราย นิสิตจะได้พบหมายกำหนดการของการอภิปรายแต่ละบทเรียน

## เ ฬ ท ฆ » น ท » บ f ) I l

105

~ » V m ^ < £ ^ ^ b t m â « r a B H » n H n B a n n a B n i

#### ในบทเรียนตอนที่ 1 แบ่งเนื้อห!ออกเป็น 2 ตอน คือ

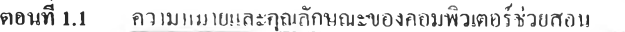

ต**อนที่ 1.2 บ**่าระเกท ประโยชน์ และคุณค่าของคอมพิวเตอร์ช่วยสถน

#### กิจกรรมสำหรับการเรียน

การเรียนตอนที่ 1 นิสิต นักศึกษาจะมีวิขีการศึกษาดังนื้

1. ตงแล่....วันจันทรีที่ 26 กรกฎาคม 2542....นิสิตนักศึกษาจะได้ศึกษาเนื้อหาตอนที่ 1.1 ความหมายและ

คุณลักษณะของคอมทิวเตอรีช่วยสอน

2. ตอนที่ 1.2 ประเภท ประโยขนั และคุณค่าของคอมทิวเตอรีช่วยศอน ในท้ายเรื่องดังกล่าวจะมีประเด็น สำหรับให้นิสิตนักศึกษาได้อภิปรายร่วมกัน ขอให้ทุกท่านได้อ่านเนื้อหาศึกษาประเด็นล่วงหห้า และเข้าร่วมอภิปราย พร้อมเพรียงกันตามสถานที่จัดไว้ให้ในเวลา 12:00 - 13:00 น. ของวันจันทร์ที่ .....2 สิงหาคม 2542.....

สถานที่สำหรับใช้คอมทิวเตอรีในการอภิปราย

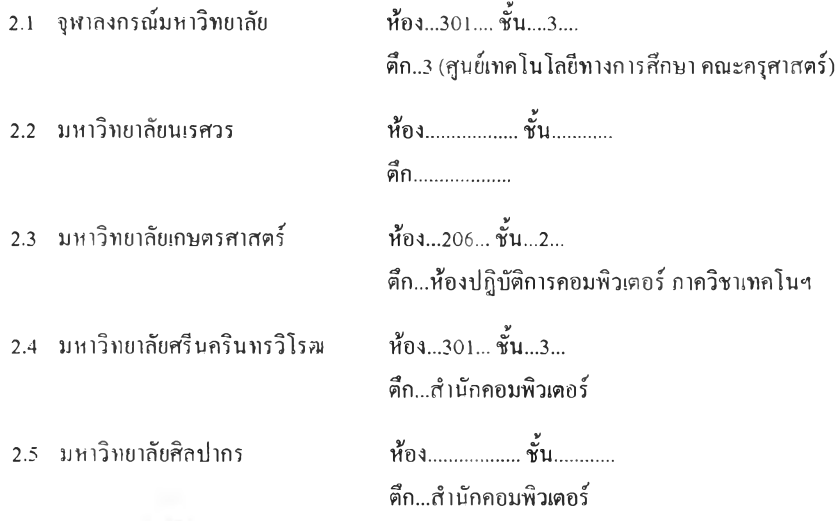

3. หลังเสร็จสนการอภิปราย นิสิตนักศึกษาจะได้ทำแบบทดสอบหลังเรียนทันที ขอความร่วมมือจากทุกท่านโปรดปฏิบัติตามกิจกรรมอย่างพร้อมเพรียงกัน

- *^* มีผลป้อนกลับในทันที
- มีปฎิส้มพันธในลักษณะโต้ตอบ
- $\epsilon$ มีการสนองต่อความแตกต่างระหว่างบุคคล
- 6. การให้ผลป้อนกลับหมายกึง
- $\infty$ การเสริมแรงอย่างหนึ่งที่อาจอยู่ในรูปของภาพ ข้อความ เสียง
- การทดสอบหรือประเมินความเข้าใจของผู้เรียนที่ต้องกระทำเป็นระยะ ๆ
- สิ่งทำให้คอมพิวเตอร์ช่วยสอนต่างไปจากซอฟแวร์คอมพิวเตอร์ต่าง ๆ
- $\overline{C}$  ถูกทุกข้อ

7. กอมพัวเตอร์ช่วยสอนประเกแต้วเตลร์ (Tutorial) นม ไยกึง

- $\subset$ บทเรียนที่มุ่งเน้นการนำเสนอเนื้อหาใหม่แก่ผู้เรียน
- บทเรียนที่บุ่งเน้นการทบทวนและ*'I*เกปฏิบัติแก่ผู้เรียน  $\subset$
- $\epsilon$ ิบทเรียนที่จำลองแบบหรือสถานการณ์ให้เสมือนจริงเพื่อให้ผู้เรียนฝึกแก้ปัญหา
- $\subset$ บทเรียนที่ช่วยสอนการแก้ไขปัญหาอย่างมีระบบโดยเสนอปัญหาในสถานการณ์
- หรือเงื่อนไขต่าง ๆ เพื่อให้ผู้เรียนฝึกแก้ไขปัญหา

8. คอมพิวเตอร์ช่วยสอนประเภทแบบแกและปฎิบัติ (Drill and Practice) หมายกึง

- บทเรียนที่บุ่งเน้นการนำเสนอเนอหาใหม่แกึผู้เรียน
- $^\small{\textcolor{red}{\mathsf{C}}}$  บทเรียนที่มุ่งเน้นการทบทวนหรือการฝึกและเสริมเนื้อหาแก่ผู้เรียน
- บทเรียนที่บุ่งจำลองแบบหรือสถานการณ์ให้เสมือนจริงเพื่อให้ผู้เรียนแกแต้ป็ญหา
- $\subseteq$ บทเรียนที่ช่วยสอนการแก้ไขปัญหาอย่างมีระบบโคยเสนอปัญหาในสถานการณ์ หรือเงื่อนไขต่าง ๆ เพื่อให้ผู้เรียนได้คิดแต้ไขป็ญหา

9. คอมพิวเตอร์ช่วยศอนาเระเภทเกมหมไยกึง

- $\subset$ บทเรียนที่ทบทวนเนื้อหาประเภทหนึ่ง
- $\subset$ ิบทเรียนที่มุ่งความสนุกสนาน เพลิดเพลิน ตื่นเต้น
- บทเรียนที่กระผู้นความสนใจในการเรียนที่ต้องให้บรรอุเป้าหมายซึ่งมี2ปแบบ

ทั๋งกไรแข่งขันและทำงานเป็นทีม

- $\Gamma$  ถูกทุกข้อ
- 10. ข้อใดไม่ถูกต้องเกี่ยวกับคอมพิวเตอร์ช่วยสอน
- ผู้เรียนสามารถเรียนได้ตามความสามารถของตนเอง
- ช่วยลดเวลาเรียน บทเรียนคอมพิวเตอร์สามารถสอนเนื้อหาได้น้อยลง
- *r* ผู้เรียนสามารถนำบทเรียนคอมพิวเตอร์ไปใข้เรียนได้โดยไม่จำกัดเวลา สถานที่ และอุปกรณ์ที่เกี่ยวข้อง
- r ผู้สอนมีเวลาดูแลผู้เรีขนไต้มากขนและยังไข้เวลาศึกษาความ!'เพิ่มเติมเพื่อพัฒนา การเรียนการสอนให้ติขึ้น

รหัสประจำตัว ะ

CHECK SCORE

106

# C E E C Î T

### amerman ané hours uten setut levivo apropiant iven

แบบทดสอบก่อนเรียน

- ค่าชี้แจง 1. ขอให้นิสิต นักสึกษาเลื่อนลูกสรชี้ไปยังข้อที่ถูกต้องที่สุดแล้วกลิก
	- 2. แบบทดสอบมีนั้งหมด 10ข้อ ขอให้ทำให้ครบทุกข้อ
	- 1. ลอนพิวเตอร์ช่วยสอนหมายถึง
	- การใช้คอมพิวเตอร์สำหรับจัดทำทะเบียนประวัติ กร นักเรียน จัดตารางเรียน
	- การใช้คอมพิวเตอร์ในการเก็บสกิติเกี่ยวกับผู้เรียน ผลการเรียน การจัดการทดสอบ
	- การใช้คอมพิวเตอร์เป็นสือในการนำเสนอเนื้อหาหรือสร้างส์อการสอนต่าง ๆ หรือ ใช้คอมพิวเตอร์ร่วมกับส์ออื่นๆขณะที่มีการบรรยาย
	- การใช้คอมพิวเตอร์เพื่อนำเสนอเนื้อหาหรือบทเรียนแหนผู้สอนโดยผู้เรียนสามารถ เรียนตามความต้องการและประเมินผลตน!องไต้ทันที
	- 2. ข้อใดไม่ใช่คุณลักษณะสำคัญขอาคอมพิวเตอร์ช่วยสอน
	- $\Gamma$ มีสารสนเทศ
	- สนองความแตกต่างระหว่างบุคคล
	- มีความสามารถไนการติดต่อสือสารกับระบบเครือข่ายไต้
	- $\epsilon$ มีปฏิสัมพันธ์ในลักษณะโด้ตอบและมีผลป้อนกลับในทันที
	- 3. สารสนเทศในคอมพิวเตอร์ช่วยสอนคือ
	- เนื้อหาสาระที่ไต้รับการวิเคราะห้และเรียบเรียงไว้แลวเป็นอย่างดี
	- เนือหาสาระที่มีอยู่แล้วสามารถนำมาสร้างเป็นบทเรียนไต้ทันที
	- สามารถนำเสนอไต้โดยตรงเท่านั้น
	- ถูกทุกข้อ
	- 4. ข้อใดไม่ถูกต้องในการเรียนจากบทเรียนคอมพิวเตอร์ช่วยสอน
	- $\epsilon$ ผู้เรียนที่เรียนเร็วสามารถข้ามไปบทเรียนอื่น ๆ ได้
	- การควบคุมลำดับการเรียน ผู้เรียนจะต้องเรียนไปตามลำดับเนื้อหา
	- $\epsilon$ ผู้เรียนสามารถเลือกรูปแบบการเรียนที่เหมาะสมกับคนเองได้
	- $\epsilon$  การควบคุมการฝึกปฏิบัติผู้เรียนสามารถฝึกได้จนกว่าจะเกิดความชำนาญ

5. คุณลักษณะสำกัญข้อใตที่ทำให้คอมพิวเตอร์ช่วยสอนมีความแตกต่างไปจากโปรนกรมคอมพิวเตอร์ การนำเสนอ (presentation) อื่น ๆ

*^* มีสารสนเทศ

#### ตอน ความหมายและคุณสักษณะของคอมพิวเตอร์ช่วยสอน  $108\,$

คอมพิวเตอร์ได้ถูกนำมาใช้ในวงการศึกษาเป็นเวลานาน เพื่อพัฒนาการศึกษาให้มีประสิทธิ- ภาพ เพิ่มขีดความสามารถในการสอนของครูอาจารย์ และช่วยให้ผู้เรียนได้เรียนรู้ได้คียิ่งขึ้น การนำ คอมพิวเตอร์มาใช้ไนวงการศึกษาทั่วไปนื้นเรียกว่าคอมพิวเตอร์เพื่อการศึกษา

คอมทิวเตอร!หือการศึกษา (Computer-Based Education) เป็นการใช้คอมพิวเตอร์ในวงการ ศึกษาในลักษณะต่าง ๆ กัน เช่น

- การใช้คอมพิวเตอร์สำหรับการบริหาร งานธุรการ การประมวลผลข้อมูล การจัดทำ ทะ!บียนประวัติ ครูอาจารย์ บุคลากรต่าง ๆ และนักเรียน การจัดตารางเรียน งบประมาณ เพื่อช่วยให้ผู้บริหารได้สามารถนำข้อมูลต่าง ๆ มาใช้ในการตัดสินใจ หรือแก้1!ขการ บริหารงาน เป็นด้น
- การใช้คอมพิวเตอร์ในการจัดการการสอน เป็นการนำคอมพิวเตอร์มาใช้จัดการการสอน ทั่วไป เช่น การเก็บสถิติเกี่ยวกับผู้เรียน ผลการเรียน เพื่อที่ผู้สอนจะได้นำมาใช้ไนการวาง แผนก1รสอนหรือปรับปรูงหลักสตร หรือเป็นการนำคอมพิวเตอร์มาใช้ไนการบริหารจัด การการสอนโดยเฉพาะซึ่งนอกจากจะมีข้อมูลเกี่ยวกับตัวผู้เรียนแล้วยังมีเนื้อหาการแสดง ผลการเรียน การจัดการทดสอบ เป็นด้น
- การใช้คอมพิวเตอร์!ปีนอุปกรณ์ในการเรียนการสอน โดยใช้เป็นหือหรือตัวกลางสำหรับ นำเสนอเนื้อหา หรือใช้คอมพิวเตอร์สร้างหือการสอนต่าง ๆ หรือการใช้คอมพิวเตอร์ร่วม กับหืออื่น ๆ เช่น เครื่องฉายสำหรับแสดงหรือนำเสนอเนื้อหาจากคอมพิวเตอร์ไปยังจอ ฉายขณะที่มีการสอนหรือบรรยาย เป็นด้น
- การไขไนการติดต่อหือสารและด้นหาข้อมูลโดยเฉพาะการเชื่อมโยง!ข้าเป็นระบบเครือข่าย หรือ $\overline{c}$  ตอร์เนตเพื่อให้สามารถติดต่อสื่อสารและด้นคว้าข้อมูลจากแหล่งความรู้ต่าง ๆ ได้ อย่างกว้างขวางขืน
- $\bullet$   $\,$  การ $\,$   $\,$   $\,$   $\,$   $\,$   $\,$   $\,$  กอร์ช่วยสอน เป็นการใช้คอมพิวเตอร์เพื่อนำเสนอเนื้อหาหรือบทเรียน  $_{\rm HDE}$ ัสอน โดยผู้เรียนสามารถเรียนรู้ได้ด้วยตนเองตามความต้องการและสามารถ ประ!แ.สาลการเรียนตนเองได้ทันทีลักษณะของบทเรียนจะมีการสร้างให้มีความใกล้เคียง กับสแ!พการเรียนในห้องเรียนจริงมากที่สุด

นิสิตนักศึกษ ;สว่าคอมพิวเตอร์ช่วยสอนเป็นส่วนหนึ่งของคอมพิวเตอร์เพื่อการศึกษา

109

คอมพิวเตอร์ช่วยสอน หรือ CAI (Computer-Assisted Instruction) หม!ยถึง การเรียน การสอนทางคอมพิวเตอร์เปแบบหนึ่งที่ใช้ความสามารถของคอมพิวเตอร์จัดประสบการณ์การเรียน การสอนในลักษณะการนำเสนอด้วยสื่อประสม ได้แก่ ข้อความ กาพนิ่ง กราฟิค แผนภูมิกราฟ ภาพ เคลื่อนไหว วิดีทัศน์ และเสียง เพื่อถ่ายทอดเนื้อหาหรือองค์ความรู้ที่ได้ออกแบบและจัดลำดับเป็นบท เรียนไว้อย่างเหมาะสม โดยให้มีลักษณะใกล้เคียงกับการเรียนการสอนในห้องเรียนปกติของราย วิชาทั้นมากที่อุด

 $-$  and  $-$ 

ดังนิ'น คอมพิวเตอร์ช่วยสอนจึงมีลักษณะของการมีปฎิสัมพันธ์ระหว่างบทเรียน ซึ่งทำหน้าที่ เสมือนตัวแทนของผู้สอนกับผู้เรียน โดยบทเรียนตอมพิวเตอร์ช่วยสอนจะประกอบไปด้วยส่วนสำคัญ เช่น ก!รบอกวัตอุประสงค์ของการเรียน การนำเสนอเนื้อหา การประเมินผลตลอดจนก!รบันทึกผลการ เรียนของผู้เรียน นอกจากนื้ยังจัดให้มีปฎิสัมพันธ์โด้ตอบ กระตุ้นและดึงดูดผู้เรียนให้เกิดความด้องการ ที่จะเรียนร์ พร้อมทั้งให้ผู้เรียนได้รับผลป้อนกลับจากการเรียนเนื้อหาและกิจกรรมต่าง ๆ อย่าง สมํ่!เสมอ อีกทั้งยังสามารถตอบสนองความแตกต่างระหว่างบุคคลของผู้เรียนที่เป็ดโอกาสให้ผู้เรียน สามารถเรียนได้ด้วยตนเองตามความสามารถ และใช้เวลาเรียนได้ตามความต้องการของตนเอง

#### คุณลักษณะสำคัญขธงคอมพิวเตอร์ช่วยสอน จากความหมายของคอมพิวเตอร์ช่วยสอนที่ผ่านมา นิสิต นักศึกษาจะพบว่าคอมพิวเตอร์ช่วย สอนจะมีคุณลักษณะสำคัญอยู่ 4 ประการ หรือ 4 I's ได้แก่  $I-f_{\text{inert}}$

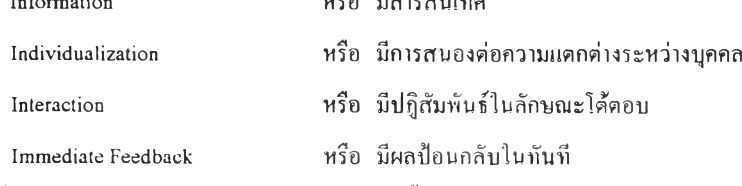

ชึ๋งคอมพิวเตอร์ช่วยสอนจะต้องมีลักษณะสำคัญทั้ง 4 ประการอย่างครบด้วน จึงจะถือว่าเป็น คอมพิวเตอร์ช่วยสอนอย่างสมบุรฌ์

#### คุณลักษณะสำคัญทั้ง 4 ประการ สามารถอธิบายได้ดังนี้

1. สารสนเทศ (Information) หรือ เนอหาสาระ (Content) ที่ได้รับการวิเคราะห์และเรียบเรียง แล้วเพื่อให้ผู้เรียนได้เกิดการเรียนรู้หรือได้รับทักษะอย่างใดอย่างหนึ่งตามที่ผู้สร้างได้กำหนดวัตถุ-ประศงคัไว โดยการนำเสนอเนื้อหาอาจเป็นการนำเสนอในรูปแบบต่าง ๆ ทั้งทางตรงและทางด้อม เช่น 1นบทเรียนคอมพิวเตอร์ช่วยสอนประเภทติวเตอร์จะบุ่งให้ความร้แก่ผู้เรียนโดยตรงตามที่บทเรียน กำหนดให้โดยตรง หรือการนำเสนอในทางด้อม เช่น บทเรียนคอมพิวเตอร์ช่วยสอนประเภทเกมที่"ให้ ทั้งความสบุกสนานและสาระตามที่วัตคุประสงคักำหนดไว้ขณะที่เกมทั่วไปไม่มีในส่วนนี้

2. ความแตกต่างระหว่างบุคคล (Individualization) เนื่องจากผู้เรียนแต่ละคนมีลักษณะทาง บุคลิกภาพ ปีญญา ความสนใจที่แตกต่างกัน คอมพิวเตอร์ช่วยสอนจึงต้องมีการออกแบบให้ยืดหยุ่น และสามารถสนองความแตกต่างระหว่างบุคคลได้โดยเปิดโอกาสให้ผู้เรียนได้มีอิสระในการควบคุม การเรียนตามความสามารถของตน รวมทั้งการเลือกรูปแบบการเรียนที่เหมาะสมกับตนเองได้เช่น ผู้เรียนที่เรียนเร็วสามารถข้ามไปเรียนบทเรียนอื่น ๆ ไต้โดยไม่ต้องรอผู้เรียนที่เรียนข้าที่ต้องไข้เวลาใน การเรียนมากกว่า

การควบคุมการเรียนเพื่อสนองความต้องการและเหมาะสมตามความแตกต่างระหว่างบุคคลมี หลายลักษณะเช่น

- การควบคุมเนือหา โดยบทเรียนจะมีการแยกเนือหาตามนัวข้ออย่างขัดเจนและมีบุ่มหรือ เมนสำหรับเลือกเรียนเนื้อหาส่วนใดก่อนหลัง สามารถข้ามหรือออกจากบทเรียนหรือ กลับเข้ามาเรียนเมื่อใดก็ไต้
- การควบคุมลำดับของการเรียน มีลักษณะคด้ายกับการควบคุมเนื้อหาเลือกที่จะเรียนส่วน ใดของบทเรียนก่อนหลังก็ได้และสามารถสร้างลำดับการเรียนได้ด้วยตนเอง ซื่งมักอยู่ใน รูปของการโยงใยสือหลายมิติ (Hypermedia) หรือข้อความหลายมิติ (Hypertext) ชึ่งผู้ เรียนสามารถเลือกกดข้อบุลที่ต้องการเรียนตามความสนใจ ความถนัดหรือตามพื้นฐาน ของตนเอง
- การควบคุมการฝึกปฏิบัติหรือการทดสอบ เป็นการเปิดโอกาสให้ผู้เรียนสามารถฝึกปฏิบัติ ได้ตามความต้องการ เช่น สามารถแกได้บ่อยหรือมากครํ่งจนกว่าจะเกิดความชำนาญชื่ง แต่ละคนใข้เวลาไม่เท่าคัน

3. การมีปฏิส้มพันธเชิงโต้ตอบ (Interaction) ในที่นี้หมายถึงการโต้ตอบระหว่างผู้เรียนกับ บทเรียนคอมพิวเตอร์ โดยเปิดโอกาสให้มีปฏิสัมพันธ์กันในลักษณะใกด้เคียงกับการเรียนการสอนใน ขันเรียนปกติมากที่คุด และจะต้องเป็นการกระทำอย่างมีความหมายโดยมีความสัมพันธ์กับเนื้อหา บทเรียนและเอื้ออำนวยให้เกิดการเรียนรู้อย่างมีประสิทธิภาพ เช่น ให้ผู้เรียนได้ตอบคำถามสั้น ๆ ระหว่างบทเรียนช่วงที่ผ่านมาเพื่อทบทวนความรู้ก่อนที่จะเรียนช่วงต่อไป

4. การให้ผลป้อนกลับในทันที (Immediate Feedback) ถือเป็นการเสริมแรงอย่างหนึ่งโดย อาจรวมไปถึงการทดสอบหรือประเมินความเข้าใจของผู้เรียนในเนื้อหาหรือทักษะต่าง ๆ ตามวัตลุประสงค์ ที่กำหนดไว้ซึ๋งเป็นวิธีที่ทำให้ผู้เรียนสามารถตรวจสอบผลการเรียนของตนเองได้เป็นระยะ ๆ ทำให้ nnp://1 0 1 *.Z4* ช. 1 1 . <sup>1</sup> 4^/saniaiy AD .ntmi

คอมพิวเตอร์อื่น ๆ

เพิ่มประสิทธิภาพในการเรียนได้เช่น ผเรียนทำแบบทดสอบเมื่อทำถูกอาจรผลป้อนกลับในลักษณะ 111 การเสริมแรงที่เป็นข้อความ "คุณทำถูกต้องแล้ว เยี่ยมจริง ๆ" หรือ "พยายามอีกนิค" หรือ "ย้อนกลับไปลู หัวข้อ....ใหม่" เมื่อพบว่าไม่ถูกด้อง การให้ผลป้อนกลับในทันทีนี้เป็นสํ่งที่ทำให้คอมพิวเตอร์ช่วยสอนต่างไปจากชอฟแวร์

#### ตอนที๋ 1.2 ประเภท ประโยชน์ และทุณค่าของคอมพิวเตอร์ช่วยสอน <sup>112</sup>

 $.........$ 

คอมพิวเตอร์ช่วยสอนที่นำมาใช้ในวงการศึกษามีหลายรูปแบบ ทั้งนี้ต้องพิจารณาถึงความ เหมาะสมกับวัตอุประสงค์ เนื้อหา ลักษณะวิชาที่จะนำไปใช่ โดยทั่วไปแล้วจำแนกได้ 7 ประเภท ดังมี

1. คอมพิวเตอร์ช่วยสอนประเภทติวเตอร์ (Tutorial)หรือแบบผู้ช่วยสอนที่มุ่งเน้นการนำเสนอ เน์อหาใหม่แก่ผู้เรียน โดยเนือหาจะถูกแบ่งออกเป็นตอนย่อย ๆ และเรียงลำดับ เมื่อผู้เรียนศึกษาเนื้อหา ในแต่ละตอนจบจะมีการให้ทำแบบทคสอบ เพื่อวัดความรู้ความเข้าใจและให้ผลป้อนกลับในทันทีก่อน ที่จะเริ่มตอนต่อไป นอกจากนี้ยังมีการเสริมแรง เช่น ล้าตอบถูกอาจให้ข้ามตอนต่อไป หรือล้าตอบผิด ให้ย้อนกลับไปศึกษาตอนที่ผ่านมาใหม่หรือให้คำอธิบายเพิ่มเติม .เป็นด้น

อย่างไรก็ตาม ในบทเรียนคอมพิวเตอร์ช่วยสอนดังกล่าวจะเป็ดโอกาสให้ผู้เรียนได้ควบทุมการ เรียนด้วยตนเอง เช่น ย้อนกลับไปศึกษาเพิ่มเติม ข้ามในส่วนที่รู้แล้ว เลือกที่จะทำแบบฝึกหัดหรือไม่ก็ได้

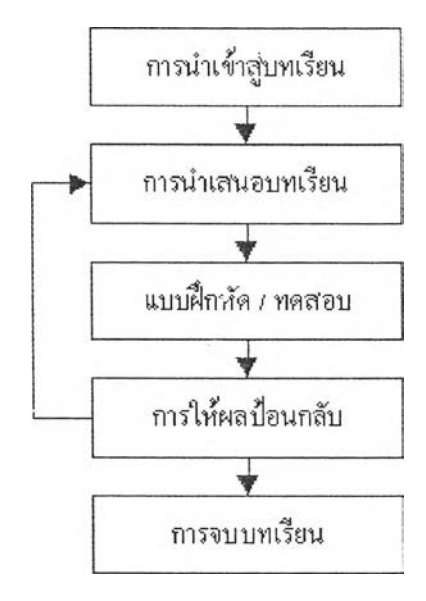

หน้ากัด ไป

Page 1 of 1

2. คอมพิวเตอร์ช่วยสอนประเภทแบบฝึกและปฏิบัติ (Drill and Practice) เป็นบทเรียนที่มุ่งเน้น 2113 ทบทวนหรือเสริมเนื้อหาที่ผู้เรียนได้ศึกษาผ่านไปแล้ว รูปแบบเป็นการผสมผสานการทบทวนแนวคิด หลักและการฝึกฝนในรูปแบบของการทดสอบ โดยให้ผู้เรียนได้รับการฝึกจนสามารถเข้าใจเนื้อหาใน บทเรียนนัน ๆ จนอยู่ในระดับที่สามารถยอมรับได'ชึ่งเป็นการ!ปีดโอกาสใน้ผู้เรียนที่เรียนอ่อนหรือ ศึกษาไม่ทันคนอื่นได้ทำความเข้าใจบทเรียนมากขี้น โดยทั่วไปบทเรียนตอมพิวเคอร์ประเภทนี้จะ ประกอบด้วยคำถาม คำตอบ สำหรับให้ผู้เรียนได้ฝึกปฏิบัติ มีการเสริมแรงและให้ข้อมูลป้อนกลับทันที

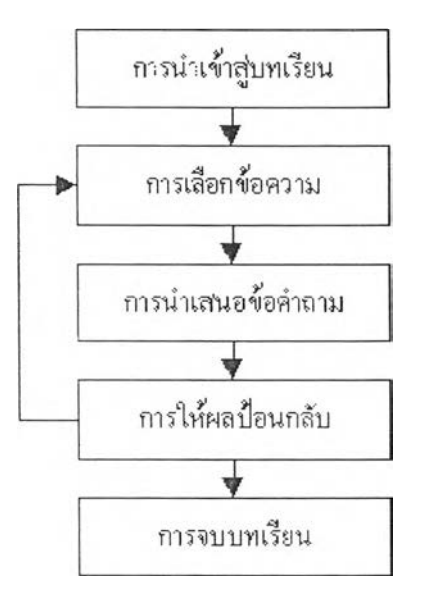

หน้าก่อนนี้ หน้ากัดไป หน้ากัด หน้ากัด หน้ากัด หน้ากัด หน้ากัดไป หน้ากัดไป

3. คอมพิวเตอร์ช่วยสอนประภทการณ์จำลอง (Simulation) เป็นการนำเสนอบทเรียนใน2ป **114** แบบของการจำลองแบบหรือสถานการณ์ให้เสมือนกับเหตุการณ์จริง เพื่อให้ผู้เรียนแก้ปัญหาโดยการวิ-เคราะห์ ตัดสินใจ โตัตอบ มีทางเสือกและคำแนะนำเพื่อช่วยในการตัดสินใจ และแสดงผลลัพธ์จากการ ตัดสินใจกระทำ บทเรียนคอมพิวเตอร์ช่วยสอนประเภทนมีข้อดีสือลดค่าใช้จ่ายและอันตรายที่อาจเกิด ขึ้นจากการเรียน เช่น การทดลองทางวิทยาศาสตร์ การ'ฝึกบินของนักบิน ชึ๋งถาผิดพลาดอาจทำให้เกิด ความเสียหายอย่างมากได

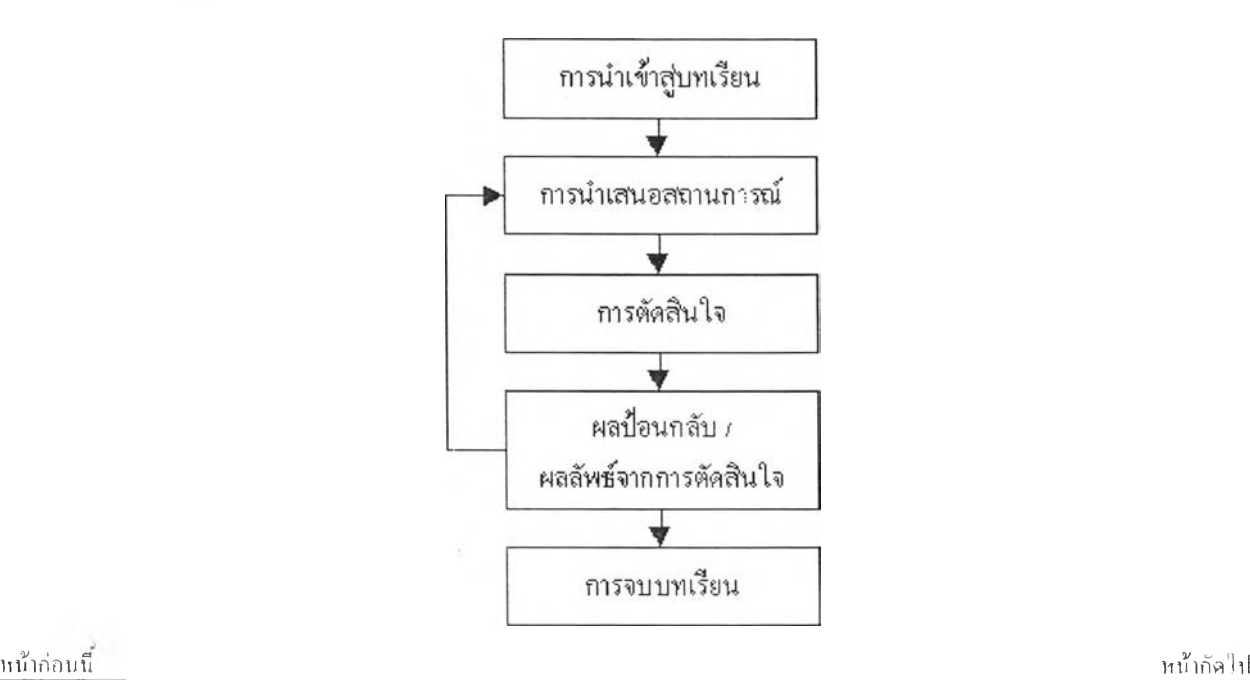

î

**115**

4. คอมพิวเตอร์ช่วยสอนประเภทเกม (Instructional Games) มีลักษณะเป็นการทบทวนแต่ เปลี่ยนรูปให้เป็นการนำเสนอด้วยเกม ผู้เรียนจะได้เรียนรู้เนื้อหาหรือทบทวนด้วยความสนุกสนาน เพลิดเพลิน ตื่นเต้น กระตุ้นความสนใจในการเรียนที่ต้องพยาขามให้บรรลุเป้าหมาย ซึ่งมีทั้งในรูปการ แข่งขันหรือร่วมมือกันทำงานเป็นทีม

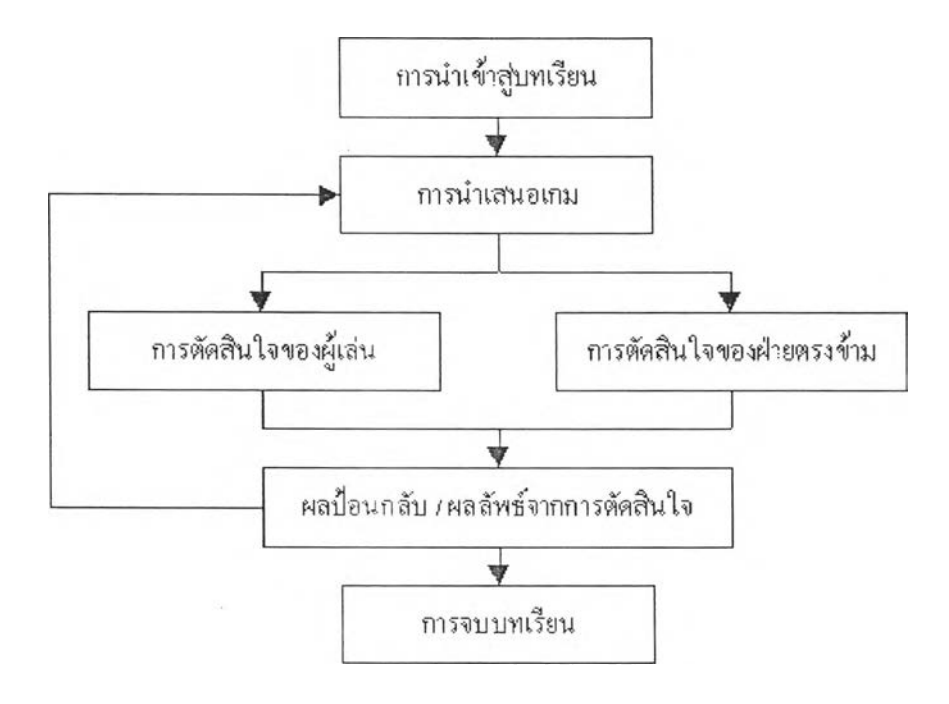

หน้าก่อนนี้

 $\lambda$  .

หห้ากัด'!ป

5. คอมพิวเตอร์ช่วยสอนประเภททดสอบ (Test) เป็นบทเรียนที่สร้างขึ้นเพื่อใช้ในการทดสอบ **116** ประเมินความรู้ ทักษะของผู้เรียน มีการจัดการการสอบ การตรวจให้คะแนน การคำนวณผลสอบ และที่ สำคัญคอได,ผล'{เอนกลับในทันที ซึ่งแบบทดสอบทั่ว ๆ ไปไม่มี

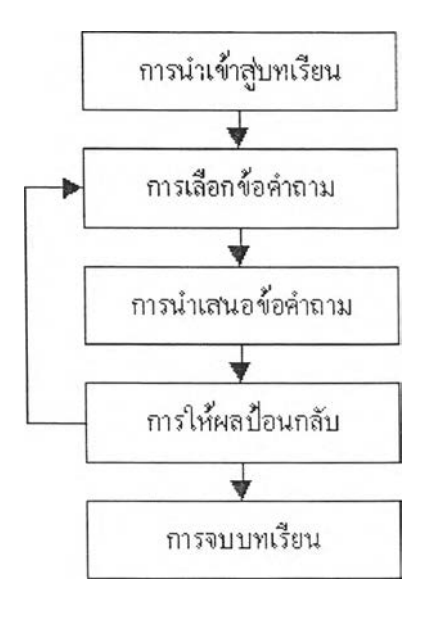

หน้าท่อนนี้

II14)ลัดไป

6. คอมพิวเตอร์ช่วยสอนประเภทการแก้ปัญหา (Problem Solving) เป็นการใช้คอมพิวเตอร์ **117 เ**มือง คลอมพิวเตอร์ **117** เมื ช่วยสอนแก้ไขปัญหาอย่างมีระบบ บทเรียนจะเสนอปัญหาในสถานการณ์และเงื่อนไขต่าง ๆ เพื่อให้ผู้ เรียนคิดแก้ปี{นูหา ในระหว่างการเใกแก้ปัญหาจะทำให้ผู้เรียนเกิดความสามารถในการวิเคราะห์ปัญหา อย่างมีหลักเกณห์ชึ่งจะเป็นประโยขนในการนำไปประยูกตใช่แก้ไขปัญหาอื่น ๆ ทไกลเคียงหรือมี ลักษณะเดียวกันได

7. บทเรียนคอมพิวเตอร์ช่วยสอนประเภทการสาธิต (Demonstration) มีลักษณะคล้ายกับการ สาธิตของคร โดยจะใก้แนวคิด แนวปฏิบัติแก่ผู้เรียนดู,เป็นแบบอย่าง มีการบอกขนตอนหรือวิธีให้ ปฏิบัติตาม เช่น การหบุนเวียนของโลหิต การย่อยอาหาร

หนาก่อนน

#### $\mu$ ประโยชน์ของคอมพิวเตอร์ช่วยสอน  $118$

คอมพิวเตอร์ช่วยสอนนั้น ไค้รับการยอมรับในวงการศึกษาว่าสามารถนำมาพัฒนาช่วยเพิ่มประ สิทธิในการเรียนรู้ สนองความแตกต่างระหว่างบุคคลของผู้เรียน มีปฏิสัมพันธ์และให้ผลป้อนกลับใน ทันที ซึ่งหากพิจารณาแล้วพบว่ามีประโยชน์ทั้งต่อตัวผู้เรียนและผู้สอนคังนี้

#### • ประโยชน์ส์าหรับผู้เรียน

1. ผู้เรียนเรียนไล้ตามความสามารถของตนเอง ผู้เรียนที่เรียนเร็วสามารถข้ามไปบทเรียนอื่น โดยไม่ล้องรอผู้เรียนข้าเหมือนในชนเรียนปกติ ขณะเดียวกันผู้เรียนที่เรียนข้าสามารถศึกษาทบทวนไล้ จมกว่าจะเข้าใจ

2. ผู้เรียนสามารถนำโปรแกรมบท!รียนคอมพิวเตอร์ไปไข้เรียนไล้โดยไม่จำกัดเวลาและ ี สถานที่ ขอเพียงให้มีเครื่องมือหรือคอมพิวเตอร์ที่ใช้กับโปรแกรมบทเรียนได้

3. ในล้านความสามารถของบทเรียนที่ออกแบบมาอย่างดี เช่น มีภาพ เสียง สีสัน ที่สวยงาม การให้ผลป้อนกลับในทันทีจะสามารถกระตุนหรือาเงใจให้ผู้เรียบเกิดความกระตือรืนร้นที่จะเรียนและ สนุกสนานไปกับการเรียน ผู้เรียนสามารถเลือกบาเรียนได้หลายรูปแบบทำให้ไม่เบื้อหน่าย

4. เป็นการฝึกความรับผิดชอบในการเรียนด้วยตนเอง ประเมินความก้าวหน้าของตนเอง รวม ถึงแกการคิดวิเคราะห์อย่างมีเหตุผล

• ประโยชน์สำหรับผู้สอน

1. ป็จธุทันการสอนในชนเรียนปกติผู้สอนต้องรับผิดชอบผู้เรียนที่มีจำนวนมากซึ่งอาจดูแลไล้ ไม่ทั่วถึงเมื่อมีการนำบทเรียนคอมพิวเตอร์มาไข้ทำให้ผู้สอบมีเวลาดูแลผู้เรียนไล้มากขึ้นและยังไข้ เวลาศึกษาความ!เพิ่มเติมเพิ่อพัฒนาการเรียนการสอนให้ดีขึ้น

2. ช่วยลดเวลาในการสอนแต่ละบทเรียน บทเรียนคอมพิวเตอร์สามารถสอนเนอหาไล้มากขึ้น จากการวิจัยส่วนใหญ่พบว่าเมื่อเปรียบเทียบการสอนล้วยบทเรียนคอมพิวเตอร์กับวิธิปกติแล้วบทเรียน คอมพิวเตอร์ใข้เวลาเพียง 2 ใน 3 เท่าของการสอนล้วยวิธิปกติ

3. ลดปิณูหาการขาดแคลนผู้เชี่ยวชาญ โดยเฉพาะสถานศึกษาที่อยู่ห่างไกลชุมชนบทเรียน คอมพิวเตอร์ที่ได้รับการออกแบบอย่างดีจะทำให้ผู้เรียนได้สึกษาเนื้อหาและมีความรูในระดับมาตรฐาน เดียวกัน

อย่างไรก็ตามคอมพิวเตอร์ช่วยสอนก็ยังอาจประสบปิญาแต่าง ๆเช่น การออกแบบที่ยังไม่ดี พอ เนื่องจากขาดผู้ชำนาญการ ขาดแคลนเครื่องมือ ปัญหาด้านลิขสิทธิ์ เป็นต้น

นอกจากนี้การขาดการวางแผนก่อนการนำไปใข้อาจทำไห้เกิดผลลบไล้เช่น ผู้เรียนขาด พนฐานความ!ทางคอมพิวเตอร์

#### การอภิปรายตอนที 1

นิสิต นักสึกษา ได้ศึกษาหัวข้อ 1.2 เรื่องประเภทและประโยชน์ของคอมพิวเตอร์ช่วยสอนแล้ว ประกอบกับการศึกษาในหัวข้อ 1.1 ที่ผ่านมา ขอให้นิสิต นักศึกษาได้นำความรู้ดังกล่าว มาประมวล และพิจารณาว่า โปรแกรมคอมพิวเตอร์ตัวอย่างข้างล่างนี้ เป็นบทเรียนคอมพิวเตอร์ ช่วยสอนหรือไม' ถาเป็นจัดอยู่ในบทเรียนคอมพิวเตอร์ช่วยสอนประเภทใด

ขอให้ทุกท่านได้ศึกษาโปรแกรมตัวอย่าง และ เข้าร่วมอภิปรายกันอย่างพร้อมเพรียง ในจันจันทร์ที่ 2 สิงหาคม 2542 เวลา 12.00 น. เมื่ออภิปรายร่วมกันเสรีจแล้ว นิสิต นักศึกษา จะได้ทำแบบทดสอบหลังเรียนทันที

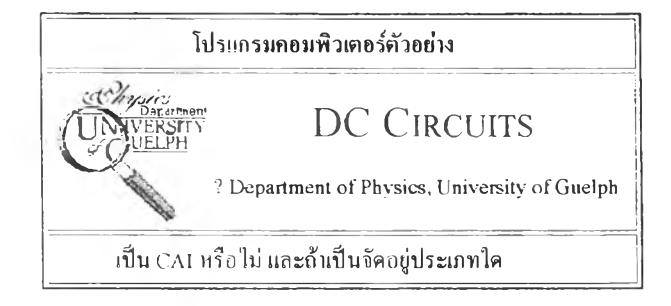

**119**

¥

#### บบบทดสลบหลังเรียน

ตอนที 1 ความหม!ย คุณลักษณะ ประเภท ประโยชน์ และคุณค่าของคอมพิวเตอร์ช่วยศอน ค่าชี้แจง 1. ขอให้นิสิต นักศึกษา เลื่อนคุกศรชี้ไปยังข้อที่ถูกต้องที่คุดแล้วคลิก

2. แบบทดสอบมีทั้งหมด 10ข้อ ขอไห้ทำให้ครบทุกข้อ

1. ข้อใดไม่ใช่คอมพิวเตอร์ช่วยสอน

การถ่ายทอดเนอหานทเรียนต้วยลื่อต่างๆเช่นข้อความ กาพนิ่งเสียง ภาพเคลื่อนไหว ลามที่ไต้รับการออกแบบและจัดลำดับไว้อย่างเหมาะศม

การนำเสนอบทเรียนดวขสื่อประสมให้มีลักษณะใกล้เคียงกับการเรียนการสอนในห้องเรียน ปกติให้มากที่คุด

 $\,\,$   $\,$  มีปฏิสัมพันธ์ระหว่างผู้เรียนกับบทเรียน ทำให้ผู้เรียนเกิดความด้องการเรียนรู้และให้ผล ป้อนกลับอย่างสมํ่าเสมอ

สามารถติดต่อสื่อสาร ศึกษาหาข้อยูลเพิ่มเติมโดยเฉพาะการเชื่อมโยงเข้าสู่ระบบเครือข่าย

2. สารสนเทศของคอมพิวเตอร์ช่วยสอน ข้อใดถูกต้องที่คุด

- $\epsilon$ เนื้อหาสาระที่มีอยู่สามารถสร้างเป็นบทเรียนได้ทันที
- $\epsilon$  สามารถนำเสนอในรูปแบบต่าง ๆ ได้ทั้งทางตรงและทางอ้อม
- ไม่สามารถนำเสนอ'ไนรปแบบทางล้อมไต้  $\subset$
- ไม่มีข้อถูก
- 3. ข้อใดไม่ใช่คุณลักษณะสำกัญของคอมพิวเตอร์ช่วยสอน
- $C$  มีสารสนเทศ
- *r* สนองความแตกต่างระหว่างบุคคล
- มีความสามารถในการติดต่อสื่อสารกับระบบเครือข่ายไต้
- มีปฎิสัมพันธ์ในลักษณะโต้ตอบและมีผลป้อนกลับในทันที
- 4. ความแตกต่างระหว่างบุคคลในคอมพิวเตอร์ช่วยสอนกอ
- ผู้เรียนสามารถควบคุมการเรียนตามความต้องการของตนเอง
- ผู้เรียนสามารถสร้างลำดับการเรียนต้วยตนเองไต้  $\subset$
- $\subset$ ผู้เรียนสามารถเข้าหรือออกบทเรียนเมอใดก็ไต้
- ถูกทุกข้อ
- 5. ข้อใดไม่ใช่การให้แลป้อนกลับที่ดี
- การให้ผลป้อนกลับอาจเป็นไปไต้ทั้งข้อความกราพิก ภาพนิ่ง ภาพเคลื่อนไหว
- การให้ผลป้อนกลับควรมี2ปแบบที่แน่นอนเพื่อไม่ให้ผู้เรียนสับสน
- *^* การให้ผลป้อนกลับควรจัดให้มีทุกระยะอย่างสมํ่าเสมอ
- การให้ผลป้อนกลับควรมีการเสรีมแรงทั้งทางบวกและลบ 6

<sup>6.</sup> จากแผนภาพจงพิจารณาว่าเป็นโครงสร้างของบทเรียนคอาาพิวเตอร์ประเภทใด n n p ://10 1.240.11.143/santal/A 1 U.html

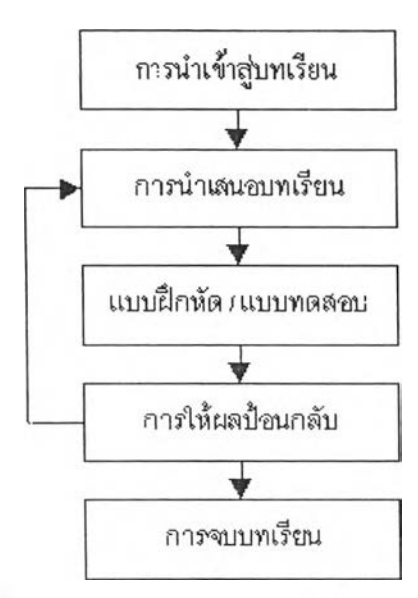

- $\epsilon$ คอมพิวเตอร์ช่วยสอนประเภทสถานการณ์จำลอง
- $\epsilon$ คอมพิวเตอร์ช่วยสอนประเภทการฝึกปฏิบัติ
- คอมพิวเตอร์ช่วยศอนประเภทติว!ตอร์
- คอมพิวเตอร์ช่วยศอนประเภททดสอบ
- 7. ข้อใดไม่ใช่คอมพิวเตอร์ช่วยสอนแบบฝึกและปฏิบัติ (Drill and Pratice)
- $\subset$  ทบทวนหรือเสริมเนื้อหาที่ผู้เรียนได้ศึกษาผ่านไปแล้ว
- $\overline{\mathsf{C}}$  แบบจำลองหรือสถานการณ์ให้เสมือนจริงเพื่อให้ผู้เรียนแก้ไขปัญหา
- ผสมผสานการทบทวนแนวคิดหลักและฝึกฝนใน2ปแบบของกเรทดสอบ
- *^* ไม่มีข้อถูก

8. คอมพิวเตอร์ช่วยสอนประเภทใดที่ช่วยลดอันตรายที่อาจเกดขึนจากการเรียน

- $C_1$ ประเภททดสอบ
- ประเภทการจำลอง  $\subset$
- $\overline{\phantom{a}}$  ประเภทการแก้ปัญหา
- ประเภท'ฝึกและปฏิบัติ  $\subset$
- 9. ปิจจัยที่สำคัญที่พูดข้อใดที่ทำให้คอมพิวเตอร์ช่วยสอนประเภท!กมมีความแตกต่างจากเกมทั่ว ๆ ไป
- *^* มีวัตถุประสงค์ เนอหาสาระ และฝึกทักษะ
- มีความสบุกสนาน เพลิดเพลิน ตื่นเต้น  $\, \cap \,$
- $\subset$  มีการแข่งขันและทำงานเป็นคณะ
- $\cap$  มีปฏิสัมพันธ์
- 10. ข้อใดคือประไขาทาของคอมพิวเตอร์ช่วยสอน
- สามารถนำไปสอนเสริมหรอสอนทบทวนในชั้นเรียนปกติไต้
- $\epsilon$ ช่วยให้ผู้เรียนที่เรียนอ่อนสามารถใช้ฝึกฝนทักษะเพิ่มพูนความรู้ของตนให้เรียนรู้ทัน
- ผู้เรียนคนอื่นไต้
- ลดปิณูหาขาดแคลนผู้เชี่ยวชาญ
- ถูกทุกข้อ

121

#### 122

## *t m t m t a t x a t x a t a t a t a t a t a t a t a t a t a t a t a t a t a t a t a t a t a t a t a t a t a t a*

### การออกแบบบทเรียนดอมพิวเตอร์ช่วยสอน  $U.72$ f l1 1 0 3 flน บ <sup>บ</sup>f m ภ2 น ใ-ua© «4D î พ 0 ร ้พ îifiÊ) ■ น.

#### แบบทดสอบค่อนเรียน

- กำชี้แจง 1. ขอให้นิสิต นักศึกษา เลื่อนลูกศรชี้ไปยังข้อที่ถูกต้องที่สุดแล้วกลิก 2. แบบทคสอบมีทั้งหมด 10 ข้อ ขอให้ทำให้ครบทุกข้อ
	- 1. การออกแบบบทเรียนคอมพิวเตกร์มีประโยชน์อย่างไร
	- $\epsilon$ ี บทเรียนมีประสิทธิภาพและเป็น ไปตามวัตถุประสงค์
	- *^* สามารถตรวจสอบ ปรับปรุงแกไข ก่อนนำไปไข้จริง
	- สามารถสร้างบท!รียนไติอย่างมีขั้นตอน
	- ถูกทุกข้อ  $\subset$
	- 2. ขั้นตอนการออกแบบบทเรียนคอมพิวเตอร์ช่วยสอนคิดข้อใด
	- การเตรียมการ การออกแบบ การสร้างบทเรียน การแก้ไขและประเมินผล
	- ี้ การกำหนดเป้าหมาย วัตถุประสงค์ วิเคราะห์รุปแบบการสอน กำหนดวิธีการ ประเมินผล การเขียนผังงานสร้างสตอรี่ปอร์ค สร้างโปรแกรม ทดสอบการใช้
	- $\epsilon$  การกำหนดเป้าหมาย วัตถุประสงค์ ศึกษาข้อมูลและเนื้อหา สร้างและวิเคราะห์ แนวคิด ออกแบบและประเมินแก้ไขการออกแบบ สร้างสตอรี่บอร์ด สร้างโปรแกรม บทเรียน ประเมินและแก้ไขบทเรียน
	- $\Gamma$ ถูกทุกข้อ
	- 3. โดยทั่วไปแล้วขั้นตอนแรกของการออกแนบบทเรียนคอมทิวเตอร้ช่วยสอนลื่อ
	- $\lceil$ ิก เรวิเคราะห์งาน แนวคิด รูปแบบก เรสอน
	- การกํ!หนดเป้าหมายและวัตถุประสงค์
	- $\Gamma$ การเก็บรวบรวมข้อมูล
	- $\mathcal C$  การออกแบบวิธีการสอน
	- 4. ข้อใดไม่ถูกติอง
	- การออกแบบบทเรียนคอมทิวเตอร์ช่วยสอนติองทำต!มขั้นตอนไม่สามารถสลับขั้นตอนได
	- *^* การออกแบบบทเรียนคอมทิวเตอริช่วยสอนส!ม!รถรวบ ติด หรือขยายขั้นตอนไติ
	- การออกแบบบทเรียนคอมทิวเตอริช่วยสอนติองไข้เวล1ในการทำงานม!ก
	- $\cap$  ไม่มีข้อถูก
	- 5. การวิเคราะห์งานลื่อ

 $\subset$  การวิเคราะห์ขั้นตอนของเนื้อหาหรือกิจกรรมที่ผู้เรียนต้องเรียนรู้ออกเป็นหน่วยย่อย ๆ โดยมีการกำหนดทักษะหรือความเที่จะต้องใช้ในการเรียน

การวิเคราะห์เนื้อหาที่เกี่ยวช้องกับการเรียนซึ่งจะต้องมีความชัดเจนโดยตัดเนอหา ที่ไม่เกี่ยวช้องออก

การจัดลำดับเนือหาและเสือกเฉพาะเนือหาที่มีความสัมพันธ์กับวัดฤประสงค์ในการเรียน

- ถกทุกช้อ
- 6. การเขียนผังงานในคอม»วิวเตอรช่วยสอนคือ

การเตรียมการนำเสนอช้อความ ภาพ หรือสิ่งต่าง ที่ต้องการให้มีในบทเรียน

 $\widehat{\mathcal{C}}$  การเขียนชุดสัญลักษณ์ต่าง ๆ เพื่ออธิบายการทำงานและปฏิสัมพันธ์ของโปรแกรม

 $\,$   $\,$  การเตรียมการนำเสนอเนื้อหาที่จะให้ผู้เรียนได้เห็นจากจอโดยเขียนลงบนกระดาษก่อน

ถูกทุกขอ

7. โดยที่วไปแต้วขันตอนแรกของการสอนในคอมพวเดอธ์ช่วยสอนคือ

บอก วัตอุประสงค์

*r* ดึงดูดความสนใจ

 $\overline{\mathcal{C}}$  ชี้แนวทางในการเรียนรู้

 $\subset$  ทบทวนความรู้เดิม

8. ขอใดไม่ถูกต้อง

การบอกวัตอุประสงค์ช่วยให้ผู้เรียนทราบเป้าหมายในการเรียนและสิ่งที่จะไต้รับ หลังจบบทเรียน

การบอกวัตลุประสงค์ช่วยให้ผู้เรียนทำความเช้า]จเนื้อหาไต้ดีขน และเป็นการสราง แรงจงใจในการเรียนอย่างหนึ่ง

การบอกวัตลุประสงค์มักบอกไน2ปของวัตอุประสงค์กว้าง ๆ และอธิบายรายละเอียด โดยจำแนกเป็นช้อ ๆ อย่างชัดเจน

การบอกวัตลุประสงค์จะต้องใช้ช้อความที่เหมาะสม และอาจใช้เทคนิคในการบอก วัดถุประสงค์ เช่น กราฟิก และเสียงให้เหมาะกับกลุ่ม!ป้าหมาย

9. การชี้แนวทางในการเรียนรู้หมายถึง

 $\epsilon$  การบอกแนวทางในการเรียนรู้โดยไม่บอกตรง ๆ

- การสอนให้ต้นพบต้วยตนเองโดยใช้วิธีการสอบต่าง ๆ เช้ามาช่วย
- การให้ผู้เรียนไต้ฝึกโต้ตอบกับบทเรียนจนไต้รับคำตอบที่ลุกต้อง

 $\Gamma$  ถูกทุกข้อ

10. ข้อใคถูกต้องที่สุดเกี่ยวกับการทดสอบความรู้

- $\in$  เป็นการประเมินว่าผู้เรียนเกิดการเรียนรู้ตามเป้าหมายหรือไม่
- มักจัดให้มีเฉพาะตอนท้ายบทเรียนหลังเรียนจบวัตอุประสงค์แต้ว
- เป็นการประเมินผลของผู้เรียนโดยผู้สอนไม่อาจนำผลนี้ไปใช้ไต้
- ถกทุกช้อ

## $m \sqrt{m}$  *m*  $m \sqrt{m}$  *2*

 $\mathcal{X}$  )  $\mathcal{P}$  . We still as

ใ นบทเรียนตอนที่ 2 แบ่งเบือหาออกเป็น 2 ดอน คือ

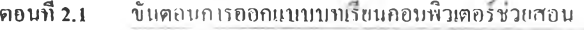

 $\overline{\mathfrak{so}}$ นที่ 2.2 นั้นตอนการออกแบบการสอนในบทเรียนกงมนิวเตอร์ช่วยสอน

#### กิจกรรมสำหรับการเรียน

่ ในบทเรียนตอนที่ 2 นิสิต นักศึกษามีวิธีการศึกษาดังนี้

1. ตั้งแต่.....วันจันทร์ที่ 2 สิงหาคม 2542.....บิสิต นักศึกษาจะได้สึกษาเบื้อหาตอนที่ 2 ขั้นตอนการออกแบบบาเรียนคอมพิวเตอร์ช่วยสอนและขั้นตอนการออกแบบการสอนในบทเรียนคอม พิวเตอร์ช่วยสอบ

2. ในที่!ยบทเรียนจะมีประเด็นสำหรับให้นิสิต นักสึกษาตกลงเลือกร่วมกันภายในกลุ่มว่าจะ ใพอใดเป็นประเด็นสำหรับการอภิปรายเพิยง 1 ประเด็น ภายใน....วันพฤหัสบดีที่ 5 สิงหาคม 2542.....

3. นิสิต นักศึกษา สามารถตรวจสอบผลสรุปการเลือกประเด็น ได้ไน.....วันศุกร์ที่ 6 สิงหาคม 2542.....

4. ขอให้นิสิต นักศึกษาศึกษาประเด็นและเตรียมพร้อมสำหรับการอภิปรายอย่างพร้อมเพรียง กัน ภ!ยใน....วันจันทร์ที่ 9 สิงหาคม 2542.....

สถานที่สำหรับใช้คอมพิวเตอร์ในการอภิปราย

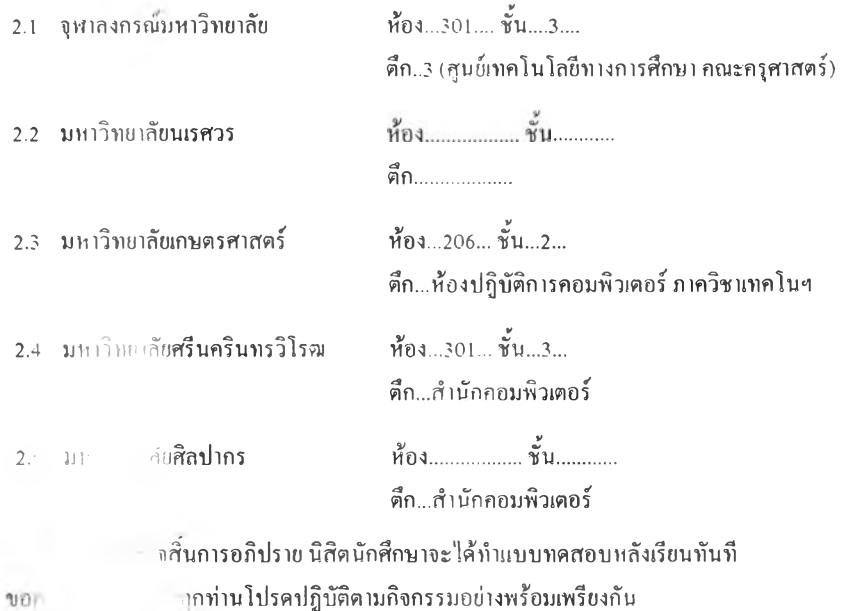

ค i ขั้นตร'-!r.ไ:,ชอกแบบบทเรียนคอมทิวเตอรีช่วยสอน 1 2 5

การออกแบบบทเรียนคอมทิวเตอรีช่วยสอนถือว่าเป็นสิ่งสำคัญ ในการสร้างบทเรียนที่มี ประสิทขิภาพเป็นไปตามวัตลุประสงค์

การออกแบบบาเรียนจึงจะต้องตำเนินไปอย่างมีขั้นตอนที่แน่นอน อย่างไรกีตาม ขั้นตอนใน การออกแบบดังกล่าวไต้มีการนำเสนอแนวกิดหเอแบบจำลอง'!วิ'หลาย ๆ แบบ ซึ๋งมีรายละเอียดที่ แตกต่างกันไป แต่โดยทั่วไปแต้วจะมีขั้นตอนที่สำคัญ ไต้แก่

> การเตรียมการออกแบบบทเรียน การออกแบบบทเรียน การศร้างโปรแกรมบทเรียน การแก่ไขและประเมินผก

ขันตอนต่าง ๆ อาจมีการตัดตอน รวบขันตอน หรือขยายขันตอน ขึนอยู่กับแนวคิด1ของแต่ละ แบบจำลองในที่นีขอเสนอแบบจำลองของ รอบไปลเออรี.และฮอล (Roblyer and Hall, 1985) และ  $\,$   $\,$  แบบจำลองของ อเลสชี่ และโทรลิป (Alessi and Trollip. 1991) ดังนี้

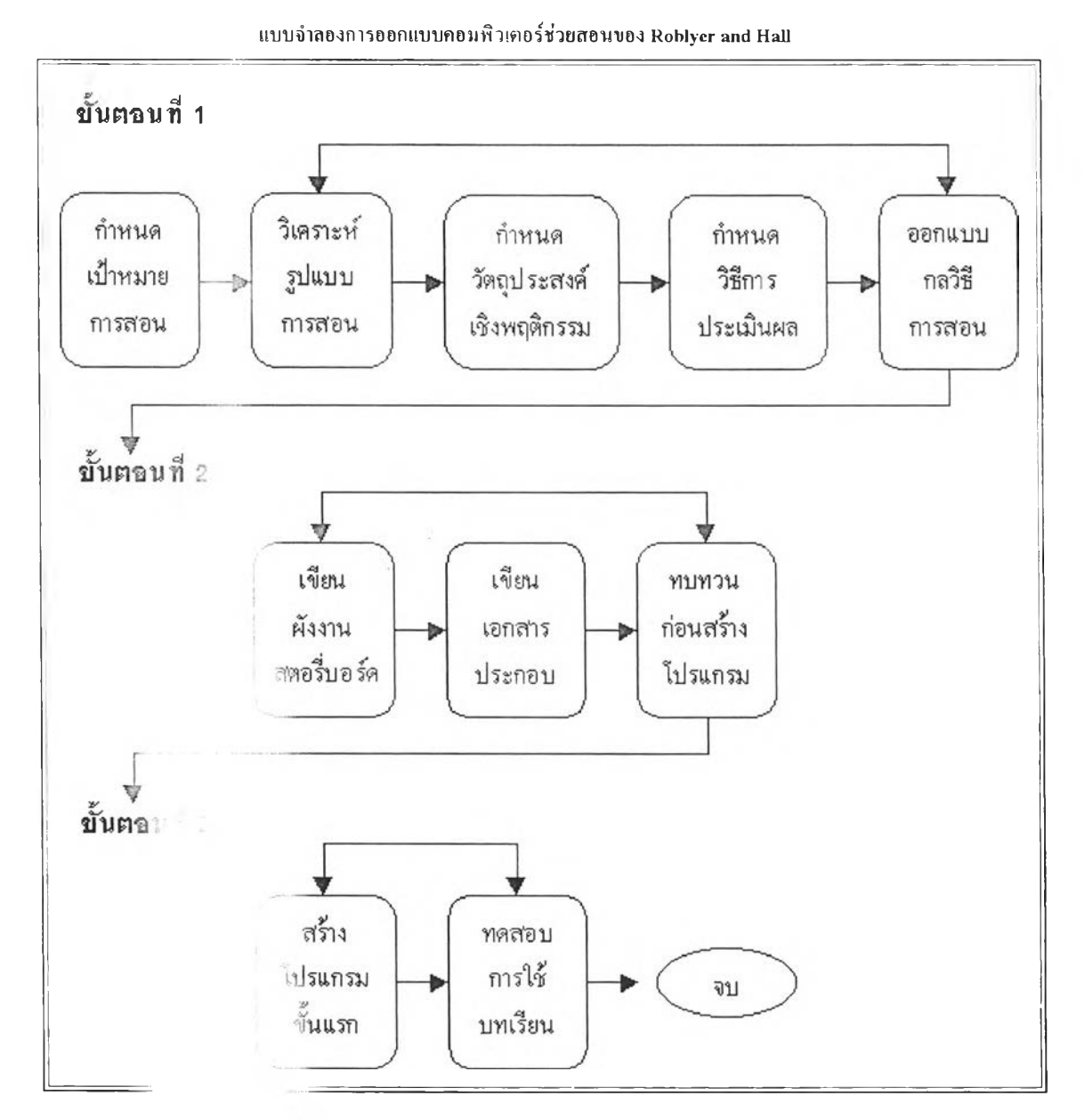

n n p://101.240.11 18/4/43

แบบจำลองการออกแบบคอมพิวเตอร์ช่วยสอนของรอบไบลเออร์และยอล (CAI Design Model of Roblyer and Hall. 1985)

ขั้นตอนการออกแบบบทเรียนคอมพิวเตอร์ช่วยสอนของ Roblyer และ Hall ประกอบไปด้วย 3 ขั้นตอนหลัก คือ

ขันตอนที่ 1 ประกอบด้วยการกำหนดเป้าหมายการสอน และวิเคราะห ์}ปแบบการสอน มีการ กำหนดวัตอุประสงค์เชิงพฤติกรรม กำหนดวิธีการประเมินผลและการออกแบบวิธีการสอน ซึ่งเป็นการ กำหนดอย่างชัดเจนตั้งแต่เริ่มด้น

ขนตอนทํ่ 2 เป็นการออกแบบโดยเขียนผังงานสร้างสตอ่รี่บอร์ดของบทเรียนว่าจะประกอบ ด้วยอะไรบ้าง มีข้อความ การเสริมแรง ผลป้อนกลับ การดำเนินขั้นตอนของเนื้อหาอย่างไร เป็นด้น จากนั้นก็จะมีการจัดทำเอกสารหรือภู่มือประกอบสำหรับผู้เรียน ผู้สอน หรือแบ้คระทั่งภู่มือสำหรับ ช่างเทคนิค และบ้ายอุดของขันตอนนีก็คือการทบทวนก่อนสร้างโปรแกรม

ขั้นตอนที่ 3 ประกอบด้วยการทดลองสร้างโปรแกรมบทเรียน มีการทดสอบการใชและแก้ไข ปรับป}งบทเรียนใบ้เป็นไปตามวัตอุประสงค์ของการออกแบบบทเรียน

จะเห็นได้ว่าแบบจำลองของ Roblyer และ Hall ในแต่ละขั้นตอนหลัก 3 ขั้นตอนนั้น จะมี กระบวนการป้อนกลับเพื่อทคสอบและปรับปรุงอยู่เสมอ นอกจากนี้ Roblyer และ Hall ได้เบ้นถึง การทำงานเป็นคณะ ซึ่งประกอบไปด้วยผู้เชี่ยวชาญด้านการออกแบบบทเรียนคอมพิวเตอร์ช่วยสอน ผู้เชี่ยวชาญด้านเพื่อหา และผู้เชี่ยวชาญด้านการสร้างบทเรียน

ส่วนแบบจำลองของ Alessi และ Trollip นันค่อนข้างจะมีขันตอนที่ละเอียดซึ่ง!หมาะสำหรับ นักออกแบบคอมพิวเตอร์ช่วยสอนมือใหม่ (Novice) ที่ด้องการความแม่นยำและมีทิสทางในการ ออกแบบ อย่างไรก็ตามโดยทั่วไปแล้วจะมีลักษณะคล้ายกับแบบจำลองของ Roblyer และ Hall เพียงแต่แบบจำลองนีมีความละเอียดกว่า

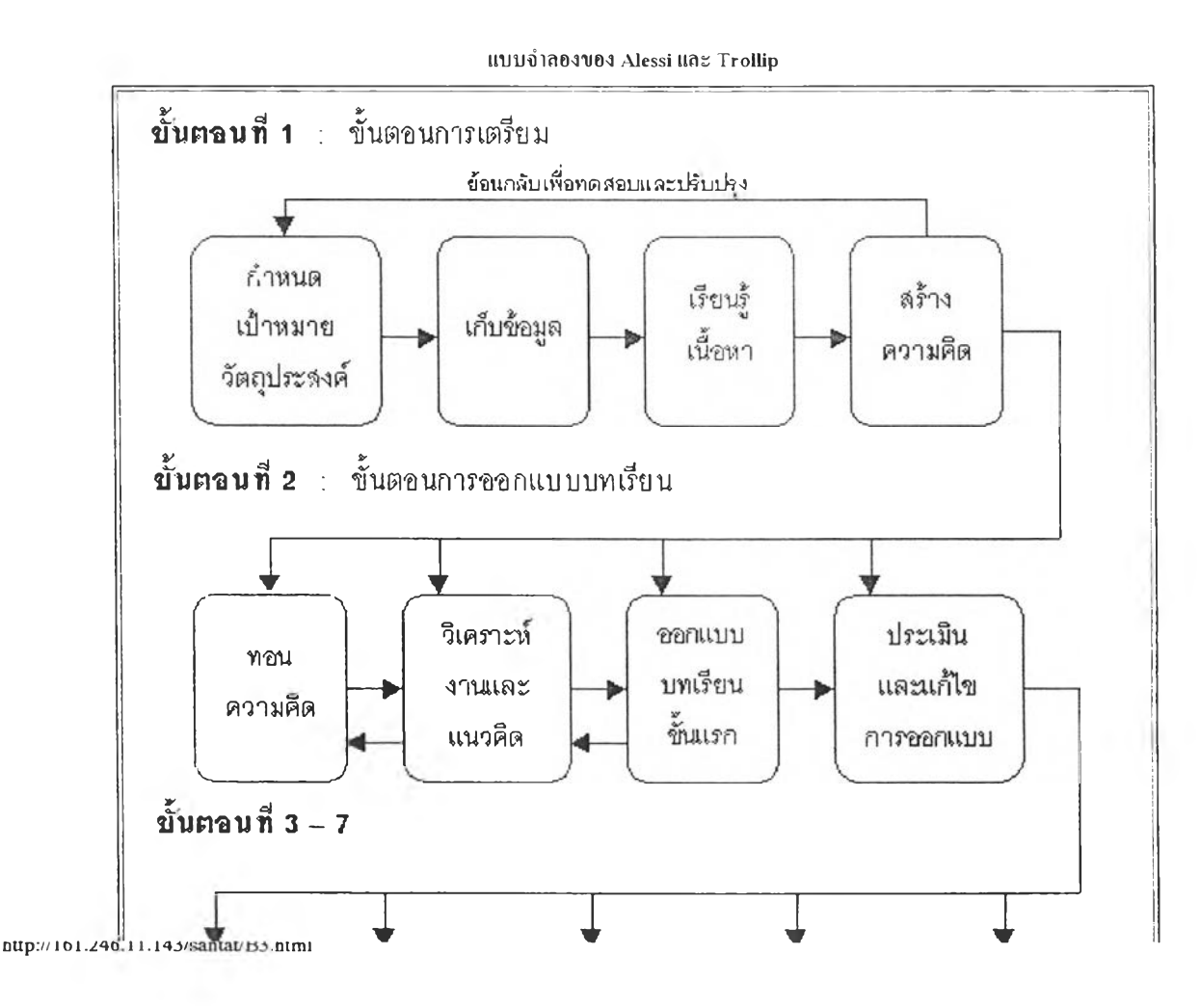

**126**

Page 3 of 3  $\,$ 

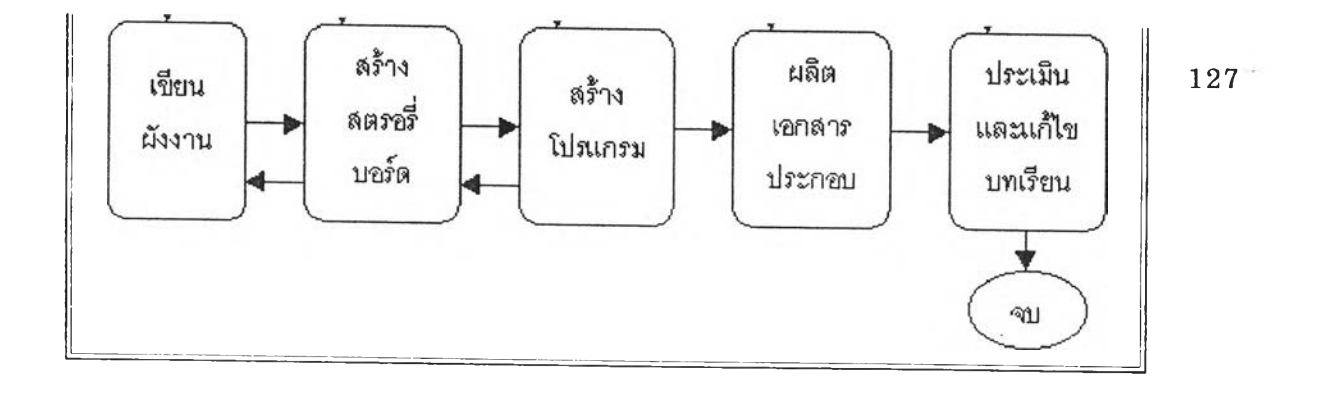

 $\sim$  2010 1  $\pm$ 

#### ขั้นตอนการออกแบบการสอนในคอมพิวเตอร์ช่วยสอน 1 2 8 หลัง 1 2 8 สิง 1 2 8 สิง 1 2 8 สิง 1 2 8 สิง 1 2 8 สิง 1 2 8 สิง 1 2 8 สิง 1 2 8 สิง 1 2 8 สิง 1 2 8 สิง 1 2 8 สิง 1 2 8 สิง 1 2 8 สิง 1 2 8 สิง 1 2 8 สิง 1 2 8 สิง 1 2 8

นอกเหนือจากการออกแบบบทเรียนคอมพิวเตอร์ช่วยสอนแล้ว กระบวนการเรียนการสอนโดย ใช่คอมพิวเตอร์ช่วยสอนนันนับว่าเป็นเรื่องล้าคัญ ที่จะได้รันการออกแบบเช่นเดียวกับการสอนด้วยวิธี อื่น ๆ ซึ่งในการออกแบบการสอนตามหลักของกาเย่ และคณะ ( Gagne' et al., 1988) ได้นำเสนอไว้ 9 ขั้นตอน คังนี้

ขั้นตอนที่ 1 ดึงดูดควาร)สนใจ เพื่อเป็นการกระตุ้นและฐงใจให้ผู้เรียนกระตือรือร้นอยากเรียน การา)งใจจะเป็นกระบวนการที่นำไปภู่เป้าหมายและพฤติกรรมที่ด้องการ

การคึงดูดความสนใจในบทเรียนคอมพิวเตอร์ช่วยสอนจะเริ่มด้วยหน้านำเรื่อง (Title Page) โดยมีการใช่ภ1พ สี ภาพเคลื่อนไหว ตลอดจนเสียงที่มีความสัมพันธ์กับบทเรียน เพื่อดึงดูดความสนใจ ของผู้เรียน การนำเสนอใบหน้าบทเรียนนี้นักจะบอกชื่อบทเรียน ชื่อผู้สร้างบทเรียน แนะนำเบือหา ทั่วไป เป็นด้น อย่างไรก็ตามการใช้เทคนิคหรือองค์ประกอบไนการสร้างความดึงดุดไจมากเก็บไปอาจ ทำใน้เกีดผลเสียต่อผู้เรียนได้

่ ขั้นตอนที่ 2 บอกวัตถุประสงค์ เพื่อให้ผู้เรียนได้ทราบถึงเป้าหมายในการเรียนโดยรวม หรือ พฤติกรรมต่าง ๆ ที่ต้องการให้เกิดกับผู้เรียนหลังการเรียน หรือกล่าวอีกนัยหนึ่งว่า การบอกวัตถุ-ประสงคอาจอยู่ในรูปวัตอุประสงค์ทั่วไปหรือวัตลุประสงค์เชิงพฤติกรรมชื่งจะทำไน้ผู้เรียนทำความ ้เข้าใจเนื้อหาได้ดีขึ้น รวมถึงเป็นการสร้างแรงจูงใจในการเรียนด้วย ซึ่งการบอกวัตถุประสงค์ใน บทเรียนคอมพิวเตอร์ช่วยสอนควรมีลักษณะสั้นกระชับได้ใจความเหมาะกับระดับกลุ่มเป้าหมาย โดยอาจอยู่ในรูปของช่อความกราฟก หรือเสียงก็ได้

ขั้นตอนที่ 3 ทบทวนความรู้เดิม โดยการที่จะสร้างความรู้ใหม่ นี้นนักจะมีการเชื่อมโยงกับ ความรู้!ก่าที่มีอยู่ วิธีการก็คือการทดสอบหรือประเมินความรู้เดิมก่อนการเรียน (Pretest) ซึ่งนอกจาก เป็นการทดสอบความรู้พื้นฐานแล้วยังเป็นการกระตุ้นให้ระถึกถึงความรู้เก่าเพื่อเตรียมเชื่อมโยงกับ ความรู้หรือเบือหาใหม่ ล้าผู้เรียนยังขาดความรู้พื้นฐานที่จำเป็นก็ควรจัดความรู้พื่บฐาบให้ผู้เรียนด้วย หรือล้ามีดวามรู้พื้นฐานเพียงพอก็อาจใน้ช่ามไปบทเรียนต่อไปได้อย่างไรก็ตามการทบทวนความรู้เดิม อาจจัดให้มีหรือไม่ก็ได้ล้าไม่ให้มีก็ควรจัดให้มีคำอธิบายเพิ่มเติมในบทเรียนล้าหรับผู้ที่ไม่มีพื้นก็ได้

ขั้นคอนที่ 4 การเสนอเนื้อหาใหม่ โดยใช่ตัวเร้าหรือกระตุ้นเพื่อช่วยให้เกิดการรับรู้อย่างมี ประสิทธิภาพ โดยอาจอยู่ในรูปของช่อความ ภาพนิ่ง กราฟ แผนภูมิ ภาพเคลื่อนไหว หรืออาจใช่ใน ลักษณะของมัลติมีเดีย ซึ่งนอกจากจะทำใน้ผู้เรียนเช่าใจเนื้อหาง่ายขึ้นแล้วยังทำใน้มีความคงทนใน การจำด้วย

ขั้นตอนที่ 5 ชีแนวทางในการเรียนรู้ในการเรียนการสอนโดยทั่วไปการชีแนวทางการเรียนรู้ นักจะไม่บอกผู้เรียนโดยตรง และจะใช่วิธีการสอนต่าง ๆ เช่ามาช่วย เช่น การอุปมาอุปนัย การสอนให้ ล้นพบด้วยตนเองล้าหรับการเรียนด้วยบทเรียนคอมพิวเตอร์นั้นจะใช่เทคนิคต่าง ๆ เช่น การใช่คำถาม การใช่ภาพนำเสนอ ให้ผู้เรียนได้แกโต้ตอบจนได้รับคำตอบที่ถูกต้อง การเน้นช่อความ การให้ คำแนะนำ เป็นด้น

ขั้นตอนที่ 6 กระตุ้นการตอบสนอง เป็นขั้นตอนหลังการชีแนวทางเพื่อให้ผู้เรียนได้รู้จักคิด และมีปฏิสัมพันธ์ เช่น เปิดโอกาสให้ผู้เรียนได้ตอบคำถาม หรือทำแบบฝึกหัดสั้น ๆ ระหว่างบทเรียน

Page 1 of 2

 $\tilde{\tilde{\mathbf{v}}}$ นตอนที่ 1 การเตรียม (Preparation) โดยผู้ออกแบบจะต้อง 1 2 9

 $-$  กำหนดเป้าหมายและวัตถุประสงค์ (Determine Goals and Objectives) ของบทเรียบ เป็นการตั้งเป้าหมายว่าผู้เรียนจะต้องศึกษาใบเรื่องใด และในลักษณ ะใด โดยจะให้เป็นบทเรียนหลัก ้บทเรียนเสริม แบบฝึกหัด หรือแบบทดสอบ และที่สำคัญคือ การกำหนดวัตถุประสงค์ในการเรียนว่า เมื่อผู้เรียนศึกษาจบแล้วจะสามารถทำอะไรไต้บาง ซึ่งโดยมากจะเป็นวัตอุประสงค์เชิงพฤติกรรม นอกจากนยังต้องมีการศึกษาพื้นฐานกลุ่มเป้าหมายเพื่อจะไต้กำหนดวัตลุประสงค์และเนื้อหาตลอดจน การสร้างบทเรียน และวิธีการประเมินที่เหมาะสมต้วข

- การรวบรวมข้อมูล (Collect Resources) เป็นการเตรียมพร้อมของทรัพยากร สารสนเทศที่เกี่ยวข้องทั้งหมด ไม่ว่าจะเป็นวัสดุที่เป็นแหล่งของเนื้อหา เช่น หนังสือ ตำรา วารสาร ตลอดจนผู้เชี่ยวชาญต้านเนื้อหา การรวบรวมข้อมลยังรวมไปถึงการพัฒ นาและออกแบบบทเรียนที่จะ ต้องใช้สือต่าง ๆ เช่น โปรแกรมต่าง ๆ ผู้เชี่ยวชาญต้านเนื้อหาและสือในการนำเสนอบทเรียน เช่น คอมพิวเตอร์โปรแกรมช่วยสร้างบทเรียนตลอดจนผู้เชี่ยวชาญการสร้างบทเรียนคอมพิวเตอร์ช่วยสอน - เรียน!เนื้อหา (Learn Content) โดยทั่วไปแล้วก ารออกแบบบทเรียนคอมพิวเตอร์

ช่วยสอนมักทำงานกันเป็นทีม ซึ่งอาจประกอบไปลวยผู้เชี่ยวชาญต้านเนื้อหา ผู้เชี่ยวชาญต้านการ ออกแบบบทเรียน ผู้เชี่ยวชาญต้านคอมพิวเตอร์ ผู้เชี่ยวชาญต้านการวัดประเมินผล แต่'ในลักษณะการ ทำงานแล้วผู้เชี่ยวชาญจะค้องมีการเรียนรู้เนื้อหาที่จะนำมาสร้างเป็นบทเรียนเพื่อให้การทำงานสอด คล้องกัน การเรียน!เนื้อหาอาจใช้วิธีการศึกษาจากตำรา เอกสาร การสัมภาษณ ์เพื่อออกแบบบทเรียน ไห้มีประสิทธิภาพ เช่น มีการขี้แนวทางการเรียน! การนำเสนอเนื้อหา การให้ผลป้อนกลับ ตลอดจน การท ดสอบความ!

- การสร้างความคิด (Generate Ideas) หรือการระดมสมองเพื่อกระต้นให้เกิดความคิด สร้างสรรค์ และให้เกิดข้อคิดเห็นต่าง ๆ จากทีมงาน เพื่อให้งานที่ออกมามีความสมบูรณ์มากที่สุด เพราะหากเป็นการสร้างความคิดเพียงบุคคลเดียวอาจมีข้อผิดพลาดจากการออกแบบและอาจเสียเวลา มากก็ไต้

ดุรุป หนากัดใจ หนากัดใจ หนากัดใจ หนากัดใจ หนากัดใจ หนากัดใจ หนากัดใจ หนากัดใจ หนากัดใจ หนากัดใจ หนากัดใจ หนากั

Page 1 of 1

ขันตอนที 2 การออกแบบบทเรียน (Design Intruction) ถือเป็นขั้นตอนสำคัญ ขั้นตอนหนึ๋งที่ 1 3 0 จะกำหนคว่าบทเรียนควรออกมามีลักษณะใค ซึ่งประกอบไปด้วย

-การทอนความคิด (Elimination of Ideas) โดยมีการพิจารณาความคิดต่าง ๆ ที่ได้ จากการระดมสมองเพึ๋อพิจารณาแนวคิดใดที่เป็นไปได้หรือไม่ได้ด้วยเหตุผลใด มีการตัดความคิดที่ ชำซ้อนออก และชักถาม อภิปรายถึงรายละเอียดด้วย

- การวิเคราะห์งานและแนวคิด (Task and Concept Analysis) เป็นการวิเคราะห์ ขั้นตอนเนื้อหาที่ผู้เรียนจะค้องเรียนร้ออกเป็นหน่วยย่อย ๆ เช่น ผู้เรียนจะค้องเรียนตามขั้นตอน ่ ใช้ทักษะความรู้อย่างไร เพื่อให้เกิดการเรียนรู้อย่างถูกต้องและมีประสิทธิภาพ ส่วนการวิเคราะห์ แนวคิดเป็นการวิเคราะห์เนื้อหาที่เกี่ยวซ้องคับก)รเรียนซึ่งจะต้องมีความชัดเจนโดยตัดเนื้อหาที่ ไม่เกี่ยวซ้องหรืออาจทำให้สับสนได้ซอกไป

- การออกแบบบทเรียนขันแรก (Preliminary Lesson Description) โดยการนำผลท ได้จากการวิเคราะห์งานและแนวคิดมาผสมผสานกันและออกแบบเป็นบทเรียนซึ่งจะต้องทำภายใด้ ทฤษฎีการเรียนรู้ นอกจากนี้ยังอาจใช้การวิเคราะห์การเรียนการสอน!ข้ามร่วมด้วย ซึ่งประกอบไปด้วย การกำหนดประเภทของการเรียนรู้ ประเภทของคอมพิวเตอร์ช่วยสอน ขั้นตอนหรือทักษะที่จำเป็น กำหนดปีจจัยหลักที่ต้องคำนึงในการออกแบบบทเรียนและการจัดลำตับบทเรียน ซึ่งการวิเคราะห์ การเรียน ถือว่ามีความสำคัญมากเพราะจะเป็นตัวขวัดถึงความสำ!รีจหรือล้มเหลวของงาน

- การประเมินและแก้ไขการออกแบบ (Evaluation and revision of the design) ซึ่งจะ ต้องจัดให้มีร]กระยะระหว่างการออกแบบจะได้แล้ไขเป็นชุด ๆ และหลังการออกแบบควรจัดให้มีการ ประเมินโดยผู้เชี่ยวชาญด้านต่าง ๆ และทดลองให้กับผู้เรียนก่อนเนื้อหาซ้อบกพร่องสำหรับการแล้!ข ให้สมบูรณ์

หน้าก่อนนี้ เดรุป หน้าถัดไป หน้า เดราะ เดราะ เดราะ เดราะ เดราะ เดราะ เดราะ เดราะ เดราะ เดราะ เดราะ เดราะ เดราะ

ขั้นตอนที่ 3 การเขียนผังงาน (Flowchart Lesson) เป็นการเรียนชุดสัญลักษณ์ต่าง ๆ เพื่อ  $1\,31$ อธิบายการทำงานของโปรแกรม และแสดงปฎิสัมพ ัน ธ์ด้วย โดยทั่วไปผังงานจะไปนำเสนอ รายละเอียดเหมือนการเขียนสตอรี่บอร์ด แต่จะเสนอลำดับขั้นตอนต่าง ๆ ของบทเรียน ซึ่งจะซับซ้อน เพียงใดขึ้นกับประเภทของบทเรียนทื่ออกแบบไว

11นาก่อน น ี้ เ ^ ป หนำกั'ดไป

**DELENIOR** 

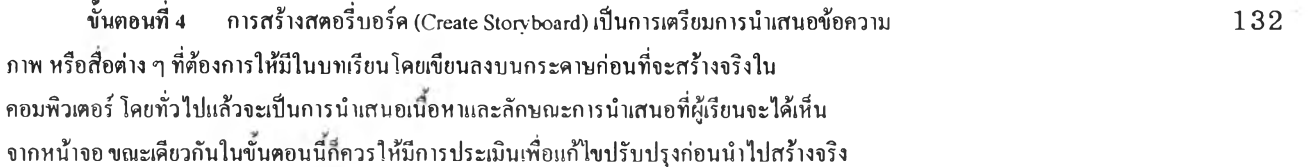

หน้าก่อนนี้ <sub>I 93</sub>ป

ขั้น นทํ่ 5 ก1รศรางหรือเขียนโปรแกรมบทเรียน (Program Lesson) ชึ๋งอาจเป็นการเขียน 133 โปรแกรมขึ้นมาใหม่ หรือใช้โปรแกรมช่วยสรางบทเรียนคอมพิวเตอร์ช่วยสอน ซึ๋งผูออกแบบจะต้อง เลอกให'เหมาะสมโดยจะต้องพิจารณาในเรื่องของ ฮาร์ดแวร์ ที่มีคุณ สมบัติตรงกันทั้งในส่วนของ ผูศร้างและผูไช้ ประเภทของบทเรียน งบประมาณ เป็นต้น

หน้าก่อนบี้ |ดูรูป หน้าถัดไป

ขั้นตอนที่ 6 การผลิตเอกสารประกอบบทเรียน (Produce Supporting Materials) โดยเอกสาร 21 34 ประกอบบทเรียนแบ่งไคเป็น 4 ประเภท คือ ภู่มือการใช้ของผุเรียน ภู่มือการใช้ของผู้สอน ภู่มือ สำหรับแก้ปีญหาเทคนิคต่าง ๆ และเอกสารประกอบเพิ่มเติมทั่ว ๆ ไป ซึ๋งมีความแตกต่างกันไป เช่น ภู่มือของผู้เรียนจะบอกการจัดการบทเรียน วิธีการเรียนการสืบคบในบทเรียน ภู่มือผู้สอนอาจบอก วิธีการติดตั้งโปรแกรม วิธีการดูข้อมูลผลการเรียน คู่มือปัญหาเทคนิคจะบอกวิธีการติดตั้งอุปกรณ์ ต่าง ๆ การแก้ปีญหาเมืองตัน ส่วนเอกสารเพิ่มเติม อาจเป็นแผนกาพ ข ้อสอบ เป็นตัน

หน้าถอนน | ดูรูป หน่าถัดไป หน่วย หน่วย หน่วย หน่วย หน่วย หน่วย หน่วย หน่วย หน่วย หน่วย หน่วย หน่วย หน่วย หน่วย

Lockson

ขั้นตอนที่ 7 การประเมินและนกไขบทเรียน (Evaluate and Revise) โดยการประเมินทั้ง 1 3 5 บทเรียนและเอกสารประกอบทั้งหมด ว่ามีความสอดคล้องกันหรือไม่ โดยเฉพาะการนำเสนอที่ควรให้ ล้มิประสบการณ ์ในการออกแบบว่าการประเมินและการประเมินการทำงานของบทเรียนควรไล้มิการ สังเกตพฤติกรรมขณะเรียนหรือสัมภาษณ์หลังการใช้บทเรียน

หน้าก่อนนี้ <sub>195</sub>ป

#### ตอนทิ 2.2 ขั้นตอนการออกแบบการสอนในคอมพิวเตอร์ช่วยสอน 1 3 6

**HURRA HRIT** 

เนื่องจากคอมพิวเตอร์ช่วยสอน เป็นสื่อการสอนที่ทำหน้าที่เสมือนหรือเป็นตัวแทนของผู้สอน ในการสอนเนื้อหาให้มีความใกล้เคียงกับสภาพการณ์การสอนจริงมากที่สุด เพื่อให้เนื้อหาและกระบวน การสอนคำเนินการ ไค้คังกล่าวจึงค้องมีการออกแบบการสอนในบทเรียนคอมพิวเตอร์ช่วยสอน

้ ขั้นตอนการสอนจึงเป็นแนวทางการสอนที่เรียงลำคับไว้เพื่อให้ผู้สอนได้ปฎิบัติตามหรือ ประยุกต์ใช้ให้เหมาะสม อีกทั้งยังสามารถให้ผู้สอนไค้ตรวจสอบว่าการสอนนั้นมีเนื้อหาครบถ้วนหรือ ไม่

ึ้งน้ฅอนการออกแบบการสอน ในคอมพิวเตอร์ช่วขสอนนี้ประขุกต์จากขั้นตอนการออกแบบ การเรียนการสอน ในชั้นเรียนปกติตามแนวคิดของ กาเย่และคณะ (Gahne et al., 1988) โคยมีวัตถุประสงค์ เพื่อกระตุ้นและสนับสนุนกระบวนการเรียนรู้ภายในของผู้เรียน โดยมีขั้นตอนทั้งหมด 9 ขั้นตอน ตังบี

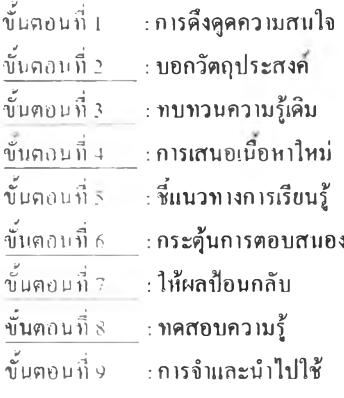

ขั้นตอนที่ 7 การให้ผลป้อนกลับ ซึ่งเป็นผลต่อเนื่องจากการตอบสนองของผู้เรียนว่า การ ตอบสน อง เช่น การตอบคำถามถูกลองหรือไม่ ซึ่งนอกจากจะเปีนการตรวจสอบความเข้าใจแล้วยังเปีน การให้การเสริมแรงด้วย การให้ผลป้อนกลับสามารถแบ่งได้ 4 ประเภท ตามลักษณะที่ปรากฎ ดังนี้

1. แบบไม่เคลื่อนไหว (Passive Feedback) เช่น การแสดงคำหรือข้อความว่าถูกด้อง หรือผิด หรือให้ตอบใหม่

2. แบบเคลื่อนไหว (Active Feedback) มักแสดงในรูปแบบของกราฟิก เช่น ภาพหน้ายิ้มเมื่อ ตอบถูก หรือเสืยใจ เมื่อตอบผิด

3. แบบโด้ตอบ (Interactive Feedback) เป็นการเปิดโอกาสให้ผู้เรียนมีกิจกรรมเชิงโด้ตอบลับ บทเรียน แต่ไม่ใช่เนื้อหาโดยตรง เช่น การเล่นเกมที่เกี่ยวกับเนื้อหา เป็นด้น

4. แบบทำเครื่องหมาย (Markup Feedback) ส่วนใหญ่ใข้ลับคำถามประเภทเติมคำหรือ ข้อความ เช่น ล้าตอบถูกบางส่วนกี่จะขีดเสันใด้ส่วนที่ถูกให้

นอกจากนี้ผลป้อนกลับยังอาจให้คำอธิบายเพื่มเติมหรือไม่ให้คำอธิบาย!พื่มเติมก็ได้

ขั้นตอนที่ 8 การทดสอบความรู้เป็นการประเมินผู้เรียนว่าได้เกิดการเรียนรู้ตามเป้าหมายหรือ ไม่ โดยเป็นการทดสอบหลังการเรียนจบวัตอุประสงคํ ซึ่งอาจอยู่ระหว่างหรือทายบทเรียนก็ได้ซึ่งเป็น การประเมินตนเองของผู้เรียนและผู้สอนสามารถนำผลไปใข้ได้อีกทางหนึ๋ง

ขั้นตอนที่ 9 การ1ชํ่าและนำไป'ใช้ซึ่ง!ปีนผลจากการทำให้เกิดบริบทที่มีความหมายต่อผู้เรียน โดยผู้เรียนตระหนักว่าความรู้ใหม่นํ่นสัมพันข์กับความรู้เดิมอย่างไร ซึ่งการออกแบบบทเรียนมักจะใช้ ลักษณะสถานการณ์ใหม่ ๆ เพื่อให้ผู้เรียนได้ประยูกตความรู้ที่ได้รับไปใช้เช่น การกำหนดตัวอย่าง ใหม่ให้ การให้คำแนะนำเกี่ยวกับแหล่งความรู้เพื่มเติม

138

#### การอภิปรายตอนที่ 2

นิสิต นักศึกษาไต้ศึกษาเนื้อหาจากตอนที่ 2 เรื่องการออกแบบบทเรียนคอมพิวเตอร์ช่วยสอน และขั้นตอนการออกแบบวิธีการสอนในคอมพิวเตอร์ช่วยสอนแล้ว เพื่อเป็นการเพิ่มทุนความรุ'ความ เข้าใจ และเป็นการแลกเปลี่ยนความคิดเห็นระหว่างกัน ขอให้นิสิต นักศึกษาได้พิจารณาประเด็น สำหรับการอภิปรายดังนีแล้ว

1. เปรียบเทียบส่วนเหมือนและส่วนที่แตกต่างกันของแบบจำลองการออกแบบคอมพิวเตอร์ ช่วยสอนของ Roblyer and Hall และ Alessi and Trollip

2. ขั้นตอนการออกแบบคอมพิวเตอร์ช่วยสอนไม่จำเป็นต้องทำทุกขั้นตอนและสามารถสลับ ขั้นตอนได้

3. ข้นตอนการออกแบบการสอนในคอมพิวเตอร์ช่วยสอนไม่จำเป็นต้องทำทุกขั้นตอนและ สามารถสลับขั้นตอนไต้

#### คำสํง

1. เลือกประเด็นการอภิปราย 1 ประเด็น พร้อมทั้งให้เหตุผลหรือข้อคิดเห็นสนับสนุนภายใน ....วันพฤหัสบด็ที่ 5 สิงหาคม 2542.....

2. ขอให็'นิสิต นักศึกษาเข้ามาดผลสรุปการเลือกประ!ด็นอภิปรายในวันศุกร์ที่ 6 สิงหาคม

2542

3. ขอให้นิสิตนักศึกษาเข้าร่วมอภิปรายกันอย่างพร้อมเพรียงใน .....วันจันทร์ที่ 9 สิงหาคม 2542....เวลา 12.30น.

ฒ ื่อนิสิต นักศึกษาอภิปรายเสร็จจะไต้ทำแบบทดสอบหลังเรียนทันที

#### แบบฟอร์มการเลือกประเด็นการอภิปราย

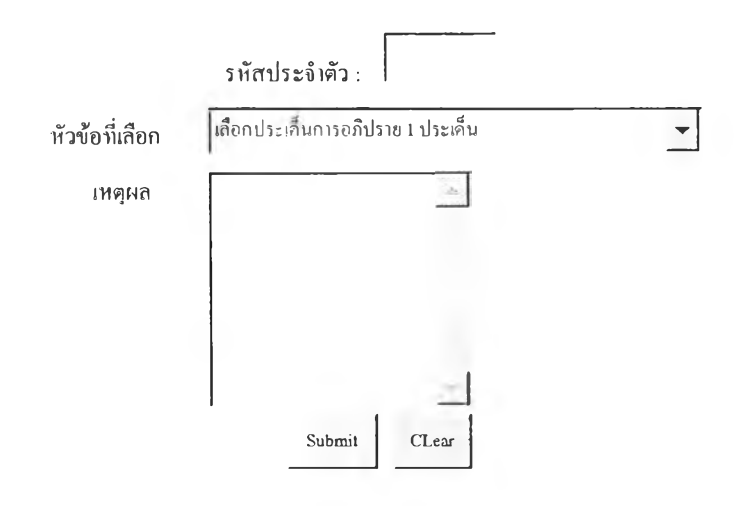

139

#### แบบทดสอบหลังเรียน

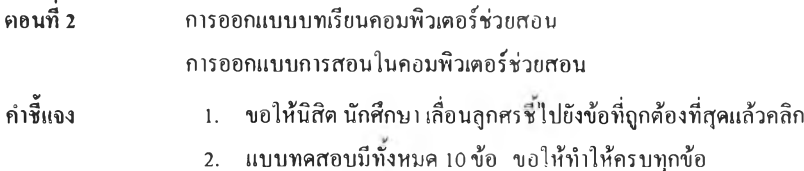

1. ขั้นตอนการออกแบบบทเรียนคอมพิวเตอร์ลือข้อ]ด

 $\,$   $\,$  ก ารเตรียมการ การออกแบบ การสร้าง โปรแกรมบทเรียน การแก้ไขและประเมินผล

 $\,$  การกำหนดเป้าหมาย วัตถประสงค์ วิเคราะห์รา $\,$ แบบการสอน วิธีการประเมินผล การเขียนผังงาน สร้างสตอรื่บอร์ด สร้างโปรแกรม ทดสอบการใช้บทเรียน

 $\,$   $\,$   $\,$  การกำหนดเป้าหมาย วัตถุประสงค์ ศึกษาข้อมูลและเนื้อหา สร้างและวิเคราะห์แนวลิค ออกแบบประเมินและแก้ไขการออกแบบ สร้างสตอรึ่งเอร์ด สร้างบางรึยน ประเมินและ แก้ไขบทเรียน

 $\subset$  ถูกทุกข้อ

- $\epsilon$  การย้อนกลับเพื่อทดสอบและปรับปรง
- $\subset$  การกำหนดเป้าหมายหรือวัตถุประสงค
- $\epsilon$  การวิเคราะห์งานและแนวคิด
- $\cap$  ไม่มีข้อถูก

3. การออกแบบคอมพิวเตอร์ช่วยสอนมักทำงานเป็นคณะซึ่งประกอบไปด้วย

- $\in$  ผู้เชี่ยวชาญค้านเนื้อหา ผู้เชี่ยวชาญค้านการองกแบบบทเรียนกอมพิวเตอร์
- $\in$  ผู้เชี่ยวชาญค้านการออกแบบบทเรียน ผู้เชี่ยวชาญค้านคอมพิวเตอร์
- ^ ผ ู้เช ี่ย ว ช า ญ ด ้า น ค อ ม พ ิว เต อ ร ์ผ ู้เช ี่ย ว ช า ญ ด ้า น ก า ร ว ัด แ ก ะ ป ร ะ เม ิน ผ ล
- $\cap$  ถูกทุกข้อ
- 4. การกำหนดวัตกุประสงค์ในการออกแบบบาชิยนคอมพิวเตอร์ช่วยสอบมีลักษณะ
- $\,$  เป็นการตั้งเป้าหมายว่าในบทเรียนจะให้ผู้เรียน ได้เรียนเรื่องอะไรในลักษณะไค
- ้ ควรมีการศึกษาความรู้หรือความต้องการขั้นพื้นฐานของผู้เรียนก่อน  $\subset$
- $\epsilon$  ส่วนมากจะกำหนดเป็นวัตถุประสงค์เชิงพฤติกรรม
- $\small \cap$ ถูกทุกข้อ
- 5. การวิเคราะห์แนวคิดคือ
- $\,$ ิ การวิเคราะห์ขั้นตอนของเนื้อหาหรือกิจกรรมที่ผู้เรียนต้องเรียนรู้
- $\subset$  การวิเคราะห์ขั้นตอนของทักษะหรือความรู้ออกเป็นหน่วยย่อย ๆ
- ก า ร ว ิเค ร า ะ ห ์เม ือ ห า ท ี่เก ี่ย ว ข ้อ ง ก ัน ก า ร เร ีย น โ ด ย ต ัด เน ื้อ ห า ท ี่ไ ม ่เก ี่ย ว ข ้อ ง อ อ ก  $\subset$
- $\sqrt{2}$ ำไม่มีข้อถูก

<sup>2.</sup> ข้อ ใคที่มักจะมีอยู่ในทุกขั้นตอนของการออกแบบคอมพิวเออร์ช่วยสอบ

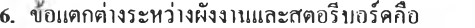

 $\,$   $\,$  การเขียนผังงานจะแสดงรายละเอียดบอกลำดับขั้นตอน และปฏิสัมพันธ์ขณะที่การเขียน ี่ สตอรึ่งอร์คจะไม่แสคงรายละเอียค

 $\,$   $\,$  การเขียนผังงานจะไม่แสคงรายละเอียด แต่จะบอกลำคับขั้นตอนและปฏิสัมพันธ์ขณะที่ การเขียนสตอรี่บอร์คจะแสคงรายละเอียด

 $\,$   $\,$  การเขียนสตอรึ่บอร์ดเป็นการอธิบายโครงสร้างการทำงาน โปรแกรมขณะที่การเขียนผังงาน ้ไม่ได้อธิบายโครงสร้างการทำงานของโปรแกรม

 $\,$   $\,$  การเขียนผังงานเป็นการนำเสนอเนื้อหาและสิ่งที่ผู้เรียนจะได้เห็นจากหน้าข้อ ขณะที่ การเขียนสตอรี่บอร์คนำเสนอเฉพาะโครงสร้าง

7. ข้อใค่ไม่ถุกค้องในขั้นตอนการออกแบบบทเรียน

 $\,$   $\,$  การทอนความคิดเป็นการพิจารณากัดเลือกความคิดจากการระคมสมองเพื่อพิจารณาแนวคิด ที่เป็นไปได้หรือไม่ได้

 $\,$   $\,$  การออกแบบบทเรียนครั้งแรกเป็นผลมาจากการวิเคราะห์งานและแนวคิดมาผสมผสานกัน แล้วออกแบบเป็นบทเรียนภายใต้ทฤษฎีการเรียนรู้

 $\,$   $\,$  ก า รวิเคราะห์งานและแนวคิดเป็นก ารวิเคราะห์ขั้นตอนเนื้อห าที่ผู้เรียนค้องการเรียนรู้ ออกเป็นหน่วยย่อย ๆ

ก า ร ป ร ะ เม ิน แ ล ะ แ ก ้'!ข ก า ร อ อ ก แ บ บ เป ็น ก า ร จ ัด ท ำ เม ื่อ ก า ร อ อ ก แ บ บ แ ล ้ว เส ร ็จ

8. การคึ่งดูคความสนใจในกอมพิวเตอร์ช่วยสอน

 $\,$   $\,$  เพื่อกระดุ้นและจูงใจให้ผู้เรียนเกิดความต้องการที่จะเรียน

 $\,$   $\,$  มักเริ่มค้วยหน้านำเรื่อง (Title Page) โดยใช้ภาพ สี หรือสื่อประสมต่าง ๆ ที่เกี่ยวข้องกับ บทเรียน

ส ่ว น ใ ห ญ ่น ิย ม บ อ ก ช ื่อ บ ท เร ีย น ผ ู้ส ร ้า ง บ ท เร ีย น แ น ะ น ำ บ ท เร ีย น ห ร ือ เน ื้อ ห า ท ั่ว ๆ ไ ป

9. ข้อใค่ไม่ถูกค้อง

 $\in$  การทบทวนความรู้เดิมเป็นการกระตุ้น ให้เกิดการระลึกความรู้เดิมเพื่อเชื่อม โยงเข้ากับ ความรู้ใหม่

 $\,$   $\,$  เพื่อประเมินคว ามรู้พื้นฐานของผู้'รียนในการที่จะจัดความรู้เพิ่มเติมหรือให้ผู้เรียนข้าม บทเรียนนั้นไป

 $\,$   $\,$  การทบทวนคว เมร้เดิมจะต้องจัด ให้มีการประเมินทกครั้งเมื่อเริ่มต้นบทเรียน ใหม่

 $\,$   $\,$  การทบทวนความร้เดิมเป็นการประเมินเพื่อพิจารณาความพร้อมในการเรียนเนื้อหาใหม่

10. ข้อใคไม่ถูกต้อง

 $\,$   $\,$  การนำเสนอเนื้อหามักอยู่ในรูปของมัลลิมีเดีย โดยใช้ตัวเร้าหรือกระตุ้นเพื่อให้เกิดการ เรียนรู้อย่างมีประสิทธิภาพ

 $\,$   $\,$  การชี้แนวทางในการเรียนรู้มักจะเป็นการบอกผู้เรียนโดยตรงเพื่อให้เกิดความเข้าใจง่าย

 $\,$   $\,$  การกระคุ้นการตอบสนองเป็นการเปิดโอกาสให้หลังจากที่เรียนเนื้อหาแล้วเพื่อให้ผู้เรียน ได้ตอบคำถามหรือทำแบบฝึกหัดสั้น ๆ ระหว่างบทเรียน

 $\epsilon$  การให้ผลป้อนกลับเป็นผลต่อเนื่องจากการตอบสนองของผู้เรียน เช่น การตอบสนอง

*C* ถูกทุกข้อ

# G manna

141

### $\overline{\mathsf{3}}$ อมพื้นตอร์ช่อยสอนปรมภทติวเตอร์ (Tutorial)

แบบทดสอบก่อนเรียน

คำชี้แจง 1. ขอให้นิสิต นักศึกษา เลื่อนลูกศรชี้ไปยังข้อที่ถูกต้องที่สุดแล้วคลิก

- 2. แบบทคสอบมีทั้งหมด 10 ข้อ ขอให้ทำให้ครบทุกข้อ
- 1. ข้อใคล้อลักษณะของคอมพิวเตอร์ช่วยสอนประเภทติวเตอร์ (Tutorial)
- $\subset$  บทเรียนที่มุ่งทบทวนและฝึกปฏิบัติแก่ผู้เรียน
- $\epsilon$  บทเรียน ที่มุ่งเน้นก เรนํ แสนอเนื้อหาใหม่หรือทบทวนเนื้อห แเก่ผู้เรียน
- $\,$  บทเรียนที่มุ่งเน้นการสาธิตให้คำแนะนำหรือช่วยเหลือในการแก้ไขปัญหา
- $\,$  บาทเรียน ที่จำลองแบบหรือสถานการณ์ให้เสมือนจริงเพื่อให้ผู้เรียน ได้ฝึกแก้ปัญหา
- 2. การนำเข้าสุ่บทเรียนมักประกอบไปด้วย
- $\,$   $\,$  ก เร บ อ ก ชื่อเรื่อง ผู้ส ร้าง บ ทเรียน ก เร แน ะ นำเนื้อ ห า โด ย ทั่ว ไ ป
- $\subset$  การทบทวนความรู้เดิมและทดสอบความรู้ก่อนเรียน
- $\Gamma$  การบอกวัตถุประสงค์และคำขี้แจง
- *^* ถูกทุกข้อ

3. ข้อใคลือการจัดแบบฝึกหัดหรือแบบทดสอบ

- $\subset$  ควรจัด ให้มีเป็นระยะ ๆ ตลอดเนื้อหา
- $\epsilon$ หลังจบ !! บบทคสอบแต่ละตอนจะมีการสรุปคะแนนของผู้เรียน
- $\,$  การถามคำถามมักอยู่ในรูปของการให้ทางเลือกตอบและเปิดโอกาสให้ผู้เรียนตอบคำถาม
- ้ค้วยคนเอง เช่น การเติมคำในช่องว่าง
- *^* ถูกทุกข้อ

4. การนำเสนอเนื้อหาในบทเรียนคอมพิวเตอร์ช่วยสอนประเภทติวเตอร์

 $\,$ ิการถ่ายทอดเนื้อหาสาระต่าง ๆ โดยใช้สื่อข้อความ ภาพ กราฟิก เสียง ผสมผสานกัน

- ว ิธ ีก า ร แ ล ะ ร ูป แ บ บ ก า ร น ำ เส น อ อ า จ อ ย ู่ใ น ร ูป แ บ บ ต ่า ง ๆ เช ่น ก า ร ส อ น แ บ บ ห ้น พ บ ก า ร ทคลอง การก้นกว้าหาคำตอบด้วยตนเอง
- $\epsilon$  มีการใช้แนวคิดการออกแบบการสอนเข้ามาช่วยในการนำเสนอบทเรียนให้เป็นขั้นตอนและ มีประสิทธิภาพ
- $\Gamma$  ถูกทุกข้อ
- 5. "การให้ความรู้ในลักษณะที่เป็นขั้นตอนลำดับการเรียนรู้อย่างชัดเจน" จัดเป็นโลรงสร้างการเรียนรู้ หรือนำเสนอเนื้อหาแบบใด
- $\int$  แบบสาขา

*^* แ บ บ เส ัน ต ร ง

 $C_{\rm u}$ บบเชื่อบโยงกับ

 $\Gamma$  แบบผสมผสาน

6. ข้อใค่ไม่ฤกค้อง

 $\epsilon$  การจูงใจค้องใช้จินตนาการเพ้อฝัน

 $\epsilon$  การจุงใจจะใช้เฉพาะการนำเข้าสู่บทเรียน

 $\,$  การจูงใจจะชี่ให้ผู้เรียนเห็นว่าบทเรียนมีประโยชนต่อผู้เรียน

 $\epsilon$  การสร้างความขัดแย้งหรือปมข้อมลข่าวสารระหว่างข้อมลใหม่กับข้อมลเก่าที่ผ้เรียน มือยู่เดิมเป็นการจูง โจอย่างหนึ่ง

7. ข้อใค่ไม่โช่การนำเสนอเนื้อหาที่ดี

 $\,$   $\,$  การนำเสนอเนื้อหาควรให้รายละเอียดแก่ผู้เรียนอย่างชัดเจนในครั้งเดียวจนจบ

 $\epsilon$  ระหว่างการนำเสนอเนื้อหามักเปิดโอกาสให้ผู้เรียนมีปฏิสัมพันธ์เป็นระยะ

ี้ ( หลังจบการนำเสนอเนื้อหาแค่ละตอนควรมีคำถามหรือแบบทดสอบเพื่อประเมินหรือ ทบทวนความเข้าโจแก่ผู้เรียน

 $\subset$  ไม่มีข้อถก

8. การนำเสนอโดยการไก้บิยามเทียบเอียงลักษณะออกแหรือแตกต่างกันเพื่อไห้เกิดความชัดเจน เป็นการนำเสนอข้อมอเนื้อหาแบบได

 $\int$ ทักษะ

 $\overline{r}$  ข้อมูลทั่วไป

 $\Gamma$  ความคิดรวบยอด

 $\Gamma$  กฎและหลักการ

9. ข้อใดไม่ใช่ลักบณะของการป้อนกลับ (Feed Back) ที่ดี

 $\overline{\mathsf{C}}$  การให้ผลป้อนกลับควรมีลักษณะเป็นก เรเสริมแรงทางบวกและเลี่ยงไห้ผลทางลบ

 $\,c\,$  การให้ผลป้อนกลับควรมีรูปแบบที่แน่นอนไม่หลากหลายเพื่อไม่ไห้ผู้เรียนสับสน

 $\infty$ การให้ผลป้อนกลับสามารถบอกเป็นนัยเช่นการให้กำสำคัญเพื่อที่จะช่วยในการตอบคำถาม ของผู้เรียน

 $\lceil \cdot \rceil$ การให้ผลป้อบกลับได้แก่การบอกถกหรือผิด การอธิบายประกอบ หรือการมีข้อผิดพลาด ของผู้เรียน

10. ข้อใค่ไม่ใช่การจบบทเรียนคอมพิวเตอร์ช่วยสอนประเภทติวเตอร์

 $\overline{\mathsf{C}}$ อธิบายเนื้อหาเพิ่มเติม

 $\subset$  ทบทวนสรุปเนื้อหาที่จำเป็นและแนะนำแหล่งความรู้อื่น ๆ

 $\,$  มีคำถามขืนขัน ในการออกจากบทเรียนและเปิด โอกาส ให้กลับเข้าสู่บทเรียน ได้

 $\,$   $\,$   $\,$  มีการบันทึกสถิติการใช้ของผู้เรียน เพื่อตรวจสอบความก้าวหน้าในการเรียนได้ เมื่อกลับ เข้ามาใช้ครั้งใหม่

รหัสประจำตัว ·

**nttp://101.240.11.143/santaUU1.html 18/4/43** 

142

143

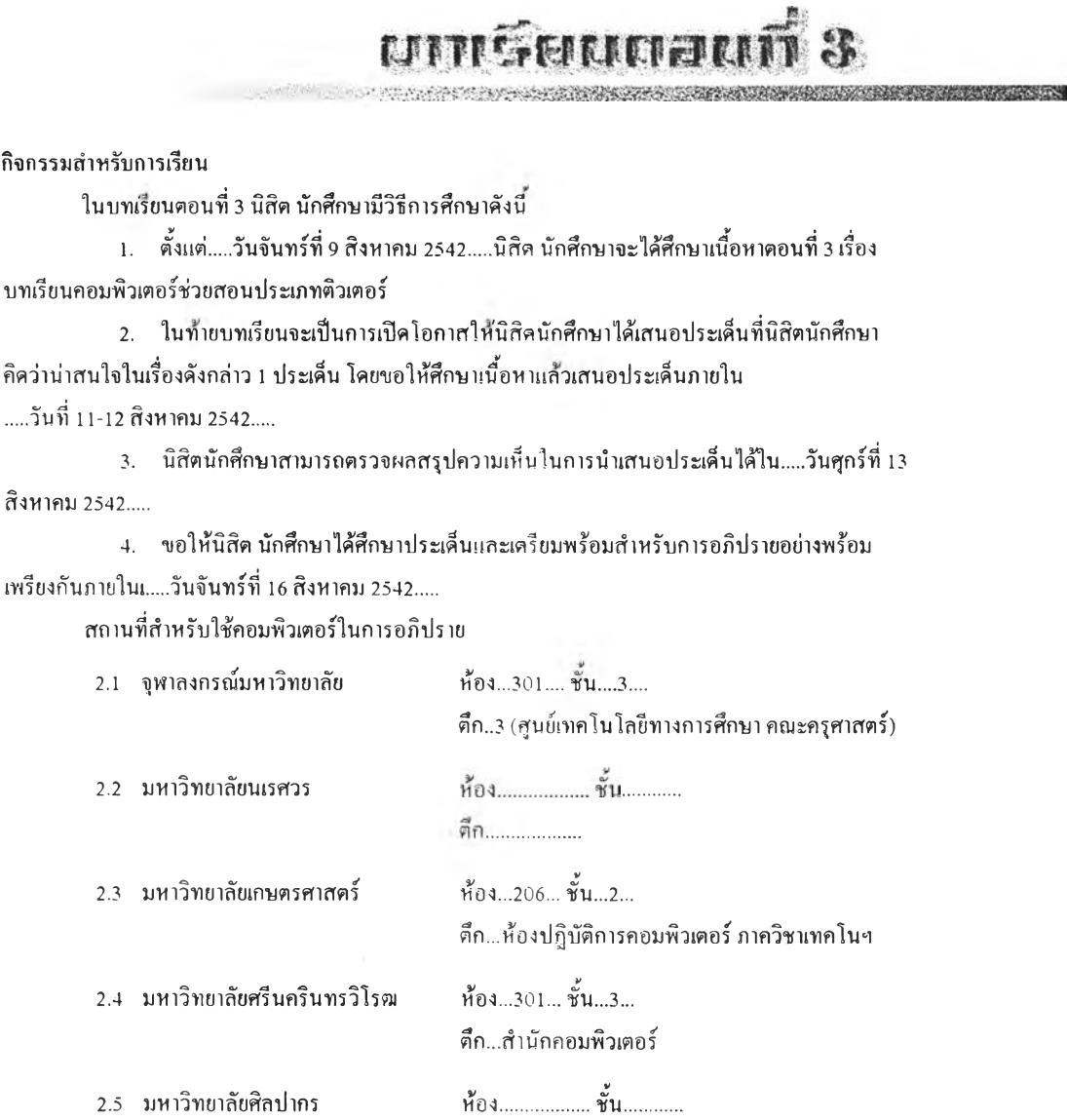

ต ึก ...ส ำ น ัก ค อ ม พ ิว เต อ ร ์

5. หลังเสร็จสิ้นการอภิปราย นิสิตนักศึกษาจะใค้ทำแบบทคสอบหลังเรียนทันที ขอความร่วมมือจากทุกท่านโปรคปฏิบัติตามกิจกรรมอย่างพร้อมเพรียงกัน

#### ตอนที่ 3 คอมพิวเตอร์ช่วยสอนประเภท Tutorial

คอมพิวเตอร์ช่วยสอนประเภท tutorial เป็นคอมพิวเตอร์ช่วยสอนประเภทหนึ่ง ที่ได้รับความนิยม ในการนำมาใช้สำหรับการสอน เนื่องจากมีลักษณะสำคัญคือ เป็นการมุ่งนำเสนอเนื้อหา หรือถ่ายทอด คว ามรู้เป็น หลัก อ าจมีการ ให้คำแนะนำ ไค้บ้าง แต่ ไม่เน้นคว ามสำคัญของการฝึกปฏิบัติและประเมินผล เหมือนกับคอมพิวเตอร์ช่วยสอนประเภท drill and practice หรือแบบ test

โครงสร้างของบทเรียนคอมพิวเตอร์ช่วยสอนประเภทนี้โคยทั่วไปจะมีลักษณะดังนี้

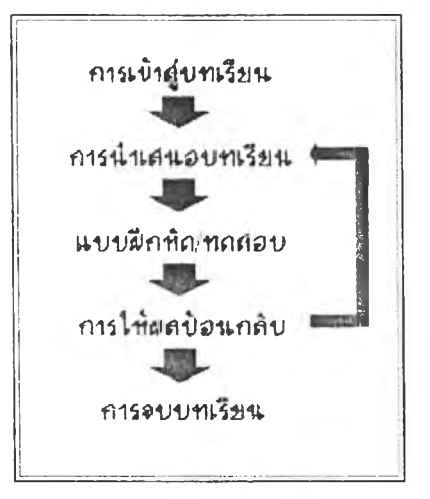

Page 1 of 1

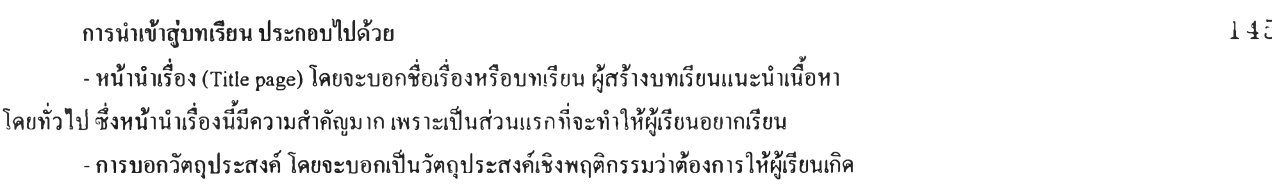

ทักษะใค หรือบอกในรูปของการจูงใจให้เห็นถึงความสัมพันธ์กับความต้องการของผู้เรียน - การให้คำแนะนำหรือคำชี้แจงในการเรียนบทเรียน เช่น การให้ผู้เรียนได้เรียนตามลำดับหรือ ข้ามขั้นตอน การอธิบาขสัญลักษณ์ต่าง ๆ

- การกระตุ้นความรู้เดิม โดยการสรุปย่อเพื่อให้ผู้เรียนเกิดความพร้อมและสามารถเชื่อมโยง กับความรู้ใหม่ได้

- การทดสอบก่อนเรียน จะเป็นการวัดความพร้อมหรือพื้นฐานของผู้เรียนซึ่งอาจจัดให้รวมอยู่ ในส่วนของการนำเข้าสู่บทเรียนหรือแยก ไว้ต่างหากหรือจะให้มีหรือ ไม่กี้ได้

#### การนำเสนอเนื้อหา

เป็นการถ่ายทอดเนื้อหาสาระต่าง ๆ ที่ผ่านกระบวนวิเคราะห์การเรียนการสอน การวิเคราะห์ งาน และการวิเคราะห์แนวคิด โดยนำเสนอในรูปของข้อควาน กราพึค ภาพและเสึยง หรีอผสมผสาน กันอย่างเหมาะสมเพื่อให้ผู้เรียนเกิดการเรียนรู้อย่างมีประสิทธิภาพ

วิธีการและรูปแบบการนำเสนออาจอยู่ในรูปต่าง ๆ เช่น นำเสนอแบบค้นพบอุปมานที่ให้ ผู้เรียนใดเรียนรู้ตอบคำถามสิ้น ๆ คิดค้นคว้าหาคำตอบด้วยตนเอง

โคยทั่วไปแล้วการนำเสนอจะมีโครงสร้างอยู่ 3 แบบ คือ

- โครงสร้างการนำเสนอแบบ!.ค้นตรง
- โครงสร้างการนำเสนอแบบสาขา
- โครงสร้างการนำ.'.สน ทแบบเชื่อมโยงกัน

แต่ไม่ว่าจะเป็นการนำเสนอเนื้อหาโดยโครงสร้างแบบใดกิลาม ในบทเรียนคอมพิวเตอร์ ช่วยสอนประเภทนี้จะมีการจูงใจให้บทเรียนน่าสนใจที่เรียน ซึ่งการจูงใจอาจใข้เทคนิควิธีการจูงใจ ภายในและภายนอก โดยการสร้างบทเรียนให้มีลักษณะให้!หีนถืง!ป้าหมายของการเรียนที่ผู้เรียนจะ ได้รับ และเมื่อเรียนแล้วผู้เรียนรู้สึกสนุกสนใจอยากติดตามบทเรียน เช่น การใช้เกมเข้ามาช่วย การ ห้าทาย การเร้าความสนใจ เป็นด้น

นอกจากนี้อาจใข้ทฤษฎีการจูงใจของ Malone (1981) และ ARCS Model ของ Keller (1988) โคยทฤษฎีของ Malone ได้กล่าวถึงลักษณะที่จะทำให้เกิดการจูงใจในการเรียนได้ คือ การสร้าง บทเรียนที่ให้ห้าทาย (challenge) ความสามารถของผู้เรียน ซึ่งจะตองไม่ง่ายหรือยากเกินไป จนผู้เรียน เกิดความรู้สึกเมื่อ การสร้างความกระตือรือร้น (curiousity) เช่น การสร้างความขัดแย้งหรือปมของ ข้อมูลข่าวสาร ระหว่างข้อมูลใหม่กับข้อมูลที่ผู้เรียนมีอยู่เติม การเป็ดโอกาสให้ผู้เรียนได้ควบคุม บทเรียน เพื่อให้เกิดความมั่นใจ มีทางเลือก และรู้สึกมีพลังอำนาจเหนือบทเรียน อย่างไรกิตามการ ควบคุมนี้นจะด้องพิจารณาที่ๅฒิภาวะของผู้เรียนด้วย และคุดห้ายคือ การจูงใจด้อง'ไข้การจินตนาการ หรือเพ้อ?ใน

ี่ ส่วนการจูงใจตามทฤษฎีของ Keller ก็ให้บทเรียนมีลักษณะที่ดึงดูดความสนใจ (Attention) ซึ่ง ไม่เพียงแต่จะมีเฉพาะในส่วนนำของบทเรียนเท่านันแต่ด้องจัดให้มีตลอดบทเรียน การสร้างความ สัมพ ัน ธ์ (Relevance) โดยชี้ให้ผู้เรียนเห็นว่าบทเรียนนี้นมีประโยชน์ต่อตัวผู้เรียน การสร้างความมั่นใจ (Confidence) โดยการเตรียมเหตุผลหรือโอกาสที่จะทำให้ผู้เรียนประสบความสำเร็จ และสุดห้ายลือ ความพึงพอใจ (Satisfaction) ซึ่งด้องให้มีตลอดกิจกรรมการเรียน เช่น การทำให้ผู้เรียนเห็นความ ก้าวหห้าของลนเอง

นอกจากนี้ศึ๋งอื่น ๆ ที่ด้องคำนึงถึงในการนำเสนอเนื้อหา เช่น ความยาวของข้อความ (text) ไม่ควรยาวเกินไป ทั้งนี้ขึ้นกับความเหมาะสมของเนื้อหา อาอุ ระดับการศึกษาของผู้เรียน โดยควรเป็น แบ่งเป็นช่วงสิ้น ๆ เพื่อให้ผู้เรียนได้มีปฎิสัมพันธ์บ่อย ๆ และควรนำเสนอหนึ่งวิธีการต่อครัง รวมทัง ควรมีคำถามหลังจบเนื้อหาตอนนั้นๆด้วยซึ่งข้อมูลเนือหาที่นำเสนอมักอยู่ในรูปของ

- ข้อมูลที่เป็นข้อความทั่ว ๆ ไป (Verbal Information) ที่อยู่ในรูปของลำดับขึ้นตอน ความ เป็นเหตุเป็นผล การจำแนกหมวดหมู' การยกตัวอย่าง การอธิบายลักษณะหรือการเปรียบเทียบ ซึ่งจะ นำเสนอข้อมูลนั้น ๆ เพียงอย่างเดียว รวมทั้งบอกลำดับความสัมพันธ์มีการสรุป เป็นต้น

- ความคิดรวบยอด (Concept) ซึ่งอาจเป็นนามธรรมเป็นรูปธรรม โดยการให้นิยามอาจเทียบ เคียงกับลักษณ ะคค้ายกันหรือเปรียบเทียบกับสิ่งที่แตกต่างกันเพื่อให้เกิดความชัดเจน

- กฎ และหลักการ (Rules and Principles) โดยการยกตัวอย่างประกอบกฎหรือหลักการ จะ บอกวิธีการหรือหลักพื้นฐาน แค้วสาธิตกีได้

- ทักษะ (Skills) เป็นการสอนหรืออธิบายทีละขั้นคอน หรือสาธิตกิจกรรมต่าง ๆ ให้ผู้เรียนได้ ้ ฝึกปฏิบัติตาม โคขอาจแขกเป็นทักษะข่อข ๆ ซึ่งการนำเสนอจะต้องชี้ให้เห็นตัวแบบ (Modeling) ใน การปฏิบัติ แล้วให้ฝึกทีละทักษะ จนกลายเป็นทักษะรวม การนำเสนอทักษะนอกจากจะทำเป็นขั้นตอน แล้ว ยังต้องเริ่มจากง่าขไปยาก มีการให้ความช่วยเหลือ แสดงภาพรวมและอาจสอดแทรกหลักการ

#### โครงสร้างการนำเสนอเนื้อหาแบบเส้นครง  $1\,\overline{4}\,7$

 $...$ 

ึการจัดโครงสร้างข้อมูลในลักษณะเชิงเส้นตรงนี้เป็นแนวคิดของทฤษฎีพฤติกรรมนิขมและเป็น การนำเสนอเนื้อหาในลำคับที่ตายตัว เช่น ก ไป ข ข ไป ค และ ค ไป ง ตามลำคับไปเรื่อย ๆ ซึ่งการ จัดโครงสร้างเนื้อหาในลักษณะนี้จะเป็นไปตามลำดับที่ผู้สอนได้พิจารณาแล้วว่าเป็นลำดับการสอนที่ดี ที่สุด ดังที่ได้กล่าวมาแล้วในส่วนของทฤษฎีที่เกี่ยวข้องประเภทของความรู้อาจแบ่งคร่าว ๆ ได้เป็น 3 ลักษณะ คือ ความรู้ในลักษณะเป็นขั้นตอน (Procedural Knowledge) ซึ่งได้แก่ความรู้ที่อธิบาขว่าทำ อข่าง ไรและเป็นองค์ความรู้ที่ด้องการลำดับการเรียนรู้ที่ชัดเจน ความรู้ในลักษณะเป็นการอธิบาย (Declarative Knowledge) ซึ่ง ได้แก่ความรู้ที่อธิบาขว่าคืออะไรและความรู้ในลักษณะเป็นเงื่อน ไข (Conditional Knowledge) ซึ่ง ได้แก่ความรู้ที่อธิบายว่าเมื่อ ไรและทำไม ซึ่งความรู้ 2 ประการหลังนี้ ่ ไม่ด้องการลำดับการเรียนรู้ที่ตายตัว ดังนั้นนักออกแบบบทเรียนคอมพิวเตอร์ช่วยสอน จึงสามารถที่จะ ออกแบบบทเรียนที่เกี่ยวกับความรู้ในลักษณะเป็นขั้นตอน เช่น ความรู้เกี่ยวกับการทำอาหาร ความรู้ เกี่ยวกับการช่อมเครื่องยนต์ ฯลฯ ในลักษณะของเชิงเส้นตรงได้คอมพิวเตอร์ช่วยสอนในยุคแรก ๆ นั้น จะยึดแนวการจัดโครงสร้างข้อมูลในลักษณะเชิงเส้นตรงนี้เป็นส่วนใหญ่ส่งผลให้บทเรียนคอมพิวเตอร์ ช่วยสอนที่ได้รับการพัฒนาออกมาเหมือน ๆ กันหมดและค่อนข้างน่าเบื่อ นอกจากนี้ ในปัจจุบันยังพบ ว่าผู้ออกแบบบทเรียนคอมพิวเตอร์ช่วยสอนที่ยังไม่ค่อยมีประสบการณ์มักจะไช้การออกแบบเชิงเส้น ตรงมากเกินความจำเป็น ดังนั้นผู้ออกแบบควรเลือกนำเสนอเนื้อหาในลักษณะเชิงเส้นตรงนี้ให้เหมาะ ล ับ ล ัก ษ ณ ะ ข อ ง เบ ือ ห า เท ่า น ั้น

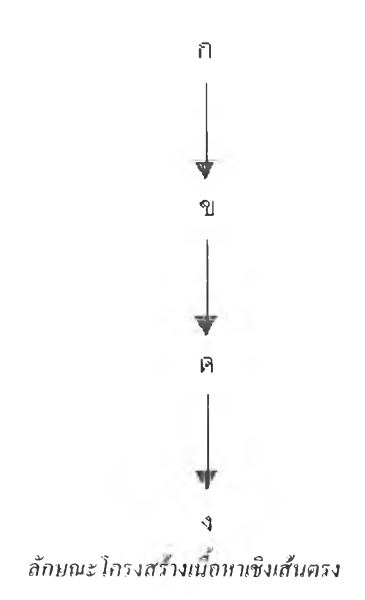

#### โครงสร้างการนำเสนอเนื้อหาแบบสาขา  $148$

การจัด โครงสร้างข้อมูลในลักษณะสาขาเป็นแนวคิดของทฤษฎีปัญญานิขมและเป็นการนำ ่ เสนอเนื้อหาในลักษณะแตกกิ่ง กล่าวคือ เป็นการแตกกิ่งก้านสาขาออกไป จากจุดหนึ่ง แตกกิ่งก้าน สาขาออก ไปเป็นจุคย่อย จากจุคย่อยแต่ละจุดก็แตกออก ไปเป็นจุคย่อย ๆ ไป ได้อีกเรื่อย ๆ การจัด โครง สร้างเนื้อหาในลักษณะสาขานี้เหมาะสมกับความรู้ในลักษณะเป็นการอธิบายและความรู้ในลักษณะเป็น เงื่อน ไข ซึ่งเป็นความรู้ประเภทที่ ไม่ต้องการลำคับการเรียนรู้ที่ตายตัว ซึ่งตรงกันข้ามกับความรู้ประเภท ้เป็นขั้นตอนชึ่งเป็นองค์ความรู้ที่ต้องการลำคับการเรียนรู้ที่ซัคเจน การจัดระเบียบเนื้อหาในลักษณะ สาขาเกิดจากแนวคิดเกี่ยวกับความแตกต่างภายในของมนุษย์ ซึ่งการออกแบบในลักษณะนี้จะทำให้ผู้ เรียนมีอิสระในการควบคุมการเรียนของตนมากกว่าบทเรียนที่ออกแบบในลักษณะเชิงเส้นตรงเพราะผู้ เรียนจะสามารถเลือกลำคับของการนำเสนอเนื้อหาบทเรียนแบบฝึกหัดหรือแบบทดสอบตามความ สามารถ ความถนัค ความสนใจของตน

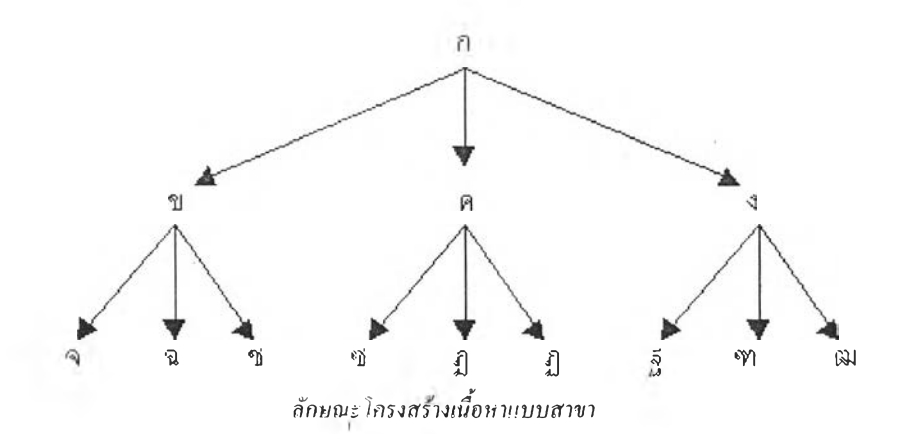

#### โครงสร้างการนำเสนอแบบเชื่อมโยงกัน 149

 $119.511$ 

การจัดโครงสร้างข้อรุ)ลในลักษณะสือหลายมิติเป็นแนวคิดที่เกิดจากความเชื่อเกี่ยวกับทฤษฎี ความยืดหยุ่นทางปัญญา (Cognitive Flexibilitiy) ซึ่งเชื่อว่าความรู้แต่ละองค์ความรู้นั้น โครงสร้างที่ แน่ชัดและสลับซับซ้อนมากน้อยแตกต่างกันไปและทฤษฎีโครงสร้างความรู้ (Schemma Theory) ซึ่งเชื่อ ว่าโครงสร้างภายในของความรู้ที่มนุษย์มีอยู่นั้นจะมีลักษณะเป็นโหนดหรือกลุ่มที่การเชื่อมโยงกันอยู่ และโหนคข้อมูลความรู้นี้จะนำไปสู่การรับรู้ข้อมูล (perception) โดยการสร้างความหมายด้วยการถ่าย โอนความรู้ใหม่เข้ากับความรู้เคิมภายในกรอบความรู้เคิมที่มีอยู่ การจัดโครงสร้างข้อมุลในลักษณะสื่อ หลายมิติเป็นการวางระเบียบเนื้อหาในลักษณ ะของใยแมงบุมซึ่งแสดงให้เห็นโครงสร้างความสัมพันธ์ที่ สลับซับซ้อน (criss - crossing relationship) เชื่อมโยงกันอยู่ ซึ่งโครงสร้างความสัมพันธ์ที่สลับซับ ซ้อนนื้อาจเป็นโครงสร้างหลักโดยรวมหรือ!ปีนเพียงโครงสร้างภายในซึ่งมีโครงสร้างหลักภายนอก ในลักษณะของเชิงเสันตรงหรือสาขากได้

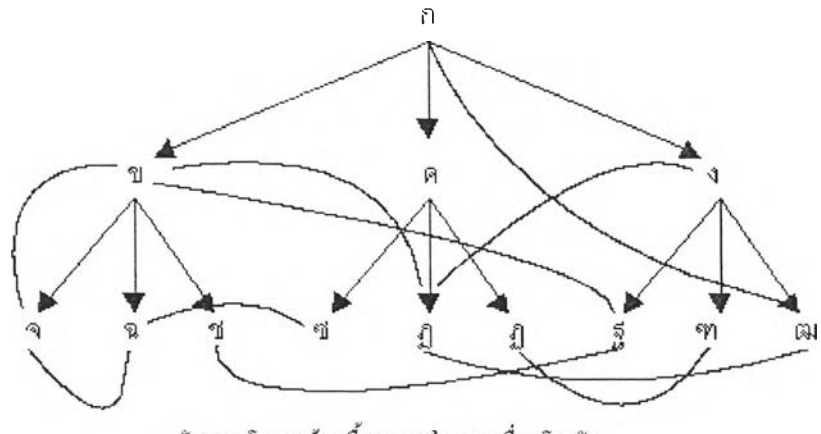

ลักษณะโครงสร้างเนื้อหาภายในแบบเชื่อมโยงกัน

### แบบฝึกหัดหรือแบบทดสอบ  $150$

mente está

ู้เป็นการกระตุ้นการตอบสนอง การมีปฏิสัมพันธ์ระหว่างผู้เรียนกับบทเรียน และทดสอบความ รู้ของผู้เรียน โดยให้ผู้เรียนใค้ทำแบบฝึกหัดและแบบทคสอบเพื่อตรวจสอบว่าตนเองมีความเข้าใจใน การเรียนเพียงใค ซึ่งหลังจากการจบแบบทคสอบแต่ละตอนจะมีการสรุปคะแนนของผู้เรียนไว้ค้วย

แบบฝึกหัดหรือแบบทดสอบควรจัดให้มีเป็นระขะ ๆ ตลอดเนื้อหาเพื่อเป็นการทวนความรู้ หรือกระสุ้นให้เกิลการระลึกไล้ หรือการเข้าในข้อมูลเนื้อหาที่ผ่านมาของผู้เรียนและจัดให้มีดอนท้าย บทเรียน เพื่อตรวจสอบหรือทบทวนความเข้าใจทั้งหมด โดยแบบฝึกหัดหรือแบบทดสอบจะอยู่ในรูป ของการถามและการคอบคำถาม

การถามในแบบฝึกหัดมักจะจัดเป็น 2 หมวดหมู่ใหญ่ ๆ คือ การถามแบบมีทางเลือก เช่น การ ถามในแบบฝึกหัดที่เป็นตัวเลือก การถามถูกหรือผิด การจับคู่ หรือการทำเครื่องหมาย ส่วนการถามใน แบบฝึกหัดอีกแบบหนึ่งคือ การถามแบบมีโครงสร้างโดยมุ่งให้ผู้เรียนใด้ตอบคำถามด้วยตนเองมาก กว่าการเลือก เช่น การเว้นช่องว่างให้ดอบคำถามสั้น ๆ เป็นต้น

#### การให้ผลป้อนกลับ

เป็นการตอบสนองบทเรียนที่มีต่อผู้เรียน ซึ่งอาจอยู่ในรูปของช้อความหรือภาพกราฟิก เสียง ซึ่งมีคั้งแต่การบอกว่าถูกหรือผิดไปจนกระทั่งการมีคำอธิบายประกอบ หรืออาจอยู่ในลักษณะของการ ชี้บ้อผิดพลาคของคำตอบที่ผู้เรียนตอบ หรืออาจบอกเป็นนัยเพื่อให้ผู้เรียนได้มาซึ่งคำตอบที่ถูกต้อง ผลการป้อนกลับลักษณะนี้นอกจากจะเป็นการเสริมแรงแล้วขังเป็นการให้ข้อมูลเพิ่มเติมแก่ผู้เรียนใน การพยายามกิดหาหรือสร้างคำตอบที่ถูกต้องในครั้งต่อไป

การให้ผลป้อนกลับโดยการบอกเป็นนัยนั้นอาจแสดงอยู่ในรูปต่าง ๆ ดังนี้

- เป็นส่วนสำคัญ เช่น คำสำคัญ (Keywords) ที่จะช่วยในการตอบคำถามของผู้เรียน

- การแสคงตัวอย่างและคำตอบที่ถูกต้องของคำถามที่มีลักษณะใกล้เคียงกับคำถามที่เป็นแบบ ฝึกหัดหรือแบบทดสอบ

- การให้คำตอบบางส่วน

นอกจากนี้ผลป้อนกลับควรมีลักษณะเป็นการเสริมแรงทางบวก และหลีกเลี่ยงผลป้อนกลับ ท เงลบ เพื่อ ให้ผู้เรียนเกิดกำลังใจ เช่น ก เร ให้คำชม หรือสัญลักษณ์ต่าง ๆ โดยผลป้อนกลับควรมี ความหลากหลาขและ ไม่ใช้เวลานานนัก และในกรณีที่นำเสนอผลป้อนกลับและคำตอบใบหน้าเดียวกัน ก็ควรจัดให้มีการแสดงผลกำดอบใบหน้าเดียวกันด้วย

#### ก า ร จ บ บ ท เร ีย น

เป็นขั้นตอนสุดท้าย ซึ่งมักจะมีลักษณะเป็นการทบทวน สรุปเนื้อหาบทเรียนพร้อมแนะนำ แหล่งความรู้อื่น ๆ ที่ควรศึกษาเพิ่มเติม นอกจากนี้ยังมีทางเลือกสำหรับให้ผู้เรียนใค้เลือกที่จะออกไป จาก โปรแกรมบทเรียน หรือกลับ ไปยังส่วนต่าง ๆ ที่ผ่านมาก็ ได้ และในบทเรียนที่มีความยาวเกินกว่า 30 นาที ก็ควรเปิดโอกาสให้ผู้เรียนออกจากโปรแกรมระหว่างบทเรียนใด้ และควรมีการบันทึกข้อมูล คว เมก้ เวหน้าของการเรียนหากผู้เรียนกลับเข้ามาศึกษาบทเรียนอีกครั้ง ก็สามารถศึกษาต่อจากส่วนที่ หยุด ไป ได้เลยก็ได้

#### การอภิปรายตอนที่ 3

นิสิต นักศึกษาได้ศึกษาเนื้อหาจากตอนที่ 3 เรื่องบทเรียนคอมพิวเตอร์ช่วยสอนประเภท ติว!ลอร์ (Tutorial) เสร็จแล้ว และเพื่อเป็นการเพิ่มพูนความเความเข้าใจตลอดจนเป็นการแลกเปลี่ยน ความคิดเห็นระหว่างกันขอให้นิสิตนักศึกษาได้พิจารณาเนื้อหาแล้ว ขอให้นิสิตนักศึกษา

1. คิดประเด็นพร้อมเหตุผล เสนอให้เพื่อนๆภายในกธุ่มทราบและ ตกลงเลือกประเด็นที่ น่าสนใจที่ชุดเพียง **1** ประเด็น ได็ขอให้แล้วเสร็จภายใน วันพูธที่ 11 หรือพฤหัส**ที่** 12สิงหาคม 2542....

2. ขอให้นิสิต นักศึกานข้ามา ดูผลสรุปการเสนอประเด็นการอภิปรายภาย ใน.....วันศุกร์ ที่ 13 สิงหาคม 2542....

3. เข้าร่วม อภิปรายอย่างพร้อมเพรียง กันใน.....วันจันทร์ที่ 16 สิงหาคม 2542..... เวลา 12.30 น.

เมื่อนิสิตนักศึกษาอภิปรายเสร็จแล้วจะได้ทำแบบทดสอบหลังเรียนทันที

? ะ Ï7 -*๙■ ร ? tmmmfmMmmmmmmmsmgmmms*

แบบฟอร์มเสนอประเด็นการอภิปราย

รหัสประจำตัว ะ **SUBMIT**  153

#### แบบทดสa บหลังเรียน

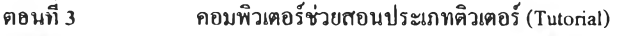

- คำรํ่แเปีง 1. ขอให้นิสิต นิ'กสืกษา เลื่อนลูกศรชีไปยังข้อที่ถูกต้องที่สุดแก้วคลิก
	- 2. แบบทดสอบมีทั้งหมด 10ขอ ขอให้ทำให้ครบทุกข้อ

1. ข้อใดคือโครงสร้างของคอมพิวเตอร์ช่วยสอนประเภทติวเตอร์

การนำเข้าสุ่บทเรียน->การนำเสนอสถานการณ์->การตัดสินใจ->ผลป้อนกลับ ->การจบบทเรียน

 $\,$   $\,$  การนำเข้าสู่บทเรียน->การเลือกข้อคำถาม->การนำเสนอข้อคำถาม->การให้ ผลป้อนกลับ->การจบบทเรียน

 $\,$   $\,$  การนำเข้าสู่บทเรียน->การนำเสนอบทเรียน->แบบฝึกหัด->การให้ผลป้อนกลับ ->การจบบทเรียน

 $\subset$  การนำเข้าสู่บทเรียน->การนำเสนอข้อคำถาม->การฝึกปฏิบัติ->การให้ผลป้อนกลับ ->การจบบทเรียน

#### 2. ข้อใดไม่อยู่ในการนำเข้าสู่บทเรียน

การเร้าความสนใจ

```
การทบทวนให้ความfพื้นฐานแก่ผู้เรียน
```
 $\mathsf{\Gamma}_{\mathsf{\mathsf{\mathsf{nn}}}$ การชื้นนวทางในการเรียนรู้แก่ผู้เรียน

```
\epsilon การทบทวนพร้อมแนะนำแหล่งความรู้อื่น ๆ
```
3. โครงสร้างการนำเสนอเนื้อหาแบบใคที่ผู้เรียนไม่มีจิสระในการควบคุมหรือเลือกลำดับการเรียน ของตนเองใด

- แบบสาขา
- *^* แบบ!สันตรง

```
แบบเชื่อมโยงกัน
```

```
แบบผสมผสาน
```
4. ข้อใคใม่ถูกต้องเกี่ยวกับการจูงใจในการเรียน

```
^ การจุงใจจะต้องจัดให้มีตลอดการเรียน
```
การให้ผู้เรียนไต้ควบคุมการเรียนเป็นการสร้างความมั่นใจและ!'สืกมีพลังอำนาจเหนือ

```
บทเรียน
```
การให้ผู้เรียนเห็นความก้าวหนาของตนเองตลอดกิจกรรมของการเรียนเป็นการสร้างความ พึงพอใจและฐงใจทางหนึ่ง

 $\epsilon$ ิบทเรียนที่ท้าทายคือการสร้างบทเรียนที่มีความยากในการเรียน

5. การนำเสนอข้อทุลเนือหาเชีงทักษะข้อใดไม่ถูกต้อง

- เป็นการสอนหรืออธิบายหรือสาจิตกิจกรรมต่าง ๆ เป็นข้นตอน
- $\epsilon$ การฝึกทักษะเริ่มจากทักษะรวมไปทักษะย่อย ๆ

154

- $\mathsf{\Gamma}$  มีการสอนแทรกหลักการระหว่างกระบวนการ
- การฟิกทักษะติองทิ่มจากง่ายไปยาก
- 6. ข้อใดไม่ถูกติองเกี่ยวคับการจัดแบบฟิกหัดหรือแบบทดสอบ
- เป็นการตรวจสอบความเข้าใจในการเรียนของผู้เรียน
- เป็นการทบทวนความ!หรือกระผู้นใหเกิดการระลักไค
- ควรจัดให้มีในตอนทิ่มหรือค่อนบทเรียนและหลังบทเรียน
- แบบฟิกหัดหรือแบบทดสอบจะอยู่ใน2ปของการถามคำถามและตอบคำถาม

7. ข้อใดคือการถามแบบมีใครงศร้เงในแบบทดสอบหรือแบบฟิกหัด

- *^* การจับภู่
- การถามถูกหรือผิด
- การทำเครึ๋องหมาย
- การเว้นช่องว่างให้ผู้เรียนตอบคำถามติวขตนเอง
- 8. ข้อใดไม่ถูกติองเกี่ยวกับการทดสอบ ค่อนเรียน
- เป็นการวัดคว ามพร'อมหรือพืนฐานของผู้เรียน
- อาจจัดรวมให้อยู่ในส่วนของการนำเข้าถู่บทเรียนหรือแขกไว้ต่างหาก
- จะตองจัดให้มีการทดสอบค่อนเรียนทุกครั้งค่อนที่จะเข้าส่บฑเรียน  $\small\subset$
- $\epsilon$ ิข้อสอบของแบบทดสอบก่อนเรียนและหลังเรียนอาจเป็นชุดเดียวกันหรือไม่ก็ได้
- 9. ข้อใดคือความหมายของการป็อนกลับโดยการบอกเป็นหัย
- การให้คำตอบบางส่วนแค่ผู้เรียน
- การให้คำสำคัญที่จะช่วยให้การตอบคำถามของผู้เรียน
- การแสดงตัวอย่างและคำตอบที่ถูกติองของคำถามที่มีลักษรนะใกลัเคียงคับคำถามของ
- แบบฟิกหัดหรือแบบทดสอบ
- $\int$  ถูกทุกข้อ

10. ข้อใดคอลักษณะของการจบบทเรียนคอมพิวเตอร์ช่วยสอนประเภทติวเตจรื

```
\epsilon เป็นการทบทวน สรุปเนื้อหาบทเรียนและมีการแนะนำแหล่งความรู้อื่น ๆ ที่ควรศึกษา
เพิ่มเติม
```
เป็ดโอกาสให้ผู้เรียนมีทางเสือกที่จะออกจากโปรแกรมบทเรียนหรือยอนกลับไปส่วนต่าง ๆ ที่ผิานมาไติ

 $\overline{\mathsf{C}}$ ่ มีการบันทึกสถิติ ข้อมูลความก้าวหน้าของการเรียน หากกลับเข้ามาเรียนอีกครั้งก็สามารถ เรียนต่อจากส่วนที่หยูดไปไติเลย

ถูกทุกข้อ

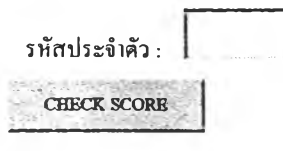

### ประวัติผ้วิจัย

นายสันทัด ทองรินทร์ สำเร็จการศึกษาครุศาสตร์บัณฑิต (เกียรตินิยม อันดับสอง) สาขาวิชา การศึกษานอกระบบโรงเรียน วิชาเอกเทคโนโลยีทางการศึกษา จากคณะครุศาสตร์ *จุV*กลงกรณ์ มหาวิทยาลัย ปีการศึกษา 2530 และครุศาสตร์มหาบัณฑิต สาขาวิชาโสตทัศนศึกษา จากคณะ ครุศาสตร์ จุฬาลงกรณ์มหาวิทยาลัย ปีการศึกษา 2533 เข้าศึกษาระดับปริญญาดุษฎีบัณฑิต สาขาวิชา เทคโนโลยีและสื่อสารการศึกษา คณะครุศาสตร์ จุฬาลงกรณ์มหาวิทยาลัย ปีการศึกษา 2538 ปีจชุบัน รับราชการที่สำนักเทคโนโลยีการศึกษา มหาวิทยาลัยสุโขทัยธรรมาธิราช

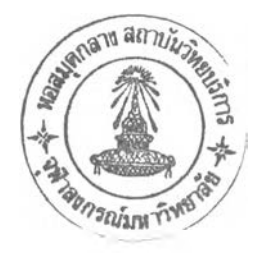